# **7 ОСНОВЫ ТЕОРИИ ПЕРЕМЕННОГО ТОКА**

#### **Предисловие**

Постоянный ток, как известно, в металлах представляет собой установившееся поступательное движение свободных электронов.

Но эти же электроны вместо поступательного могут совершать колебательное движение, а ток периодически, через равные промежутки времени, изменяться как по величине, так и по направлению.

На видео анимации «Движение зарядов при постоянном и переменном токах», можно сравнить динамику движения зарядов при переменном и постоянном токах.

В промышленной сети мы пользуемся переменным током, многие из пользователей переменного тока, не задумываясь, считают, что в электрических розетках на одном входе «+» а на другом «-». В принципе, они правы, но только отчасти, потому что полярность напряжения в любой розетке изменяется каждое мгновение. А именно, например, при промышленной частоте тока в России, 50 Гц – полярность сети меняется 100 раз за 1 секунду. То есть, на каждом входе розетки, в течении всего 1 секунды, 50 раз будет «+» и 50 раз будет «-».

Процессы, протекающие в электрических цепях при переменном токе, имеют немало удивительных отличий от процессов постоянного тока. Разобраться в этих вопросах нам предстоит при дальнейшем изучении электрических цепей.

**Примечание:** Чем дальше, тем интереснее!

Переменный ток обладает рядом **преимуществ** перед постоянным током:

– Переменный ток легко получить,

– Переменный ток обладает способностью трансформироваться, то есть изменять величину напряжения с помощью трансформаторов в тысячи раз,

– Экономичная передача электрической энергии на большие расстояния,

Докажем этот ряд преимуществ, простым примером:

### **Задача 7.1**

Пусть от электростанции до некоторого посёлка, требуется передать **1** МВт или **1000000** Вт электроэнергии. Не будем задавать расстояние до населённого пункта и для упрощения расчета зададим сопротивление линии – 1 Ом.

Допустим, так как мы пользуемся напряжением 200 В, то на этом значении и будем передавать электрическую энергию.

Определить: значение тока в проводе, потери мощности и напряжения при передаче.

### **Решение:**

### **Передача электроэнергии на 200В**

1. Определим ток в проводе:

 $I=\frac{P}{U}$  $\frac{P}{U} = \frac{1000000}{200}$  $\frac{60000}{200}$  = 5000 A

2. Потери мощности при передаче:

 $\Delta P = I^2 \cdot R = 5000^2 \cdot 1 = 25000000 \text{ Br} = \underline{25} \text{MBr}$ 

Получаем что в линии передачи «сгорит» в 25 раз больше электроэнергииТакие потери в ЛЭП просто недопустимы, это необоснованно линяя трата денег. Перейдем на переменный ток, и сразу увеличим напряжение для передачи в 1000 раз.

Тогда, напряжение передачи составит:

3.  $U_2 = U \cdot 10 = 200 \cdot 10 = 200000 B = 200 \text{ kB}$ 

### Передача электроэнергии на 200кВ

4. Определим ток в проводе: По закону Ома:  $I = \frac{P}{U_2} = \frac{1000 \text{ кB} \text{t}}{200 \text{ кB}} = 5 \text{ A}$ 5. Потери мощности при передаче:

 $\Delta P = I^2 \cdot R = 5^2 \cdot 1 = 25$  Br

Итак, подведем итоги: при передаче на постоянном токе при напряжении 200В мы теряем 25000000 BT,

При передаче электроэнергии на переменном токе при напряжении 200 кВ, в ЛЭП теряется всего 25 Вт.

Ощутимая разница? Можно не отвечать.

Нужно признаться, что это грубый пример, очень грубый расчет, но при проведении точного расчет, которому вы в последующем научитесь - результат будет почти таким же.

Если продолжить рассуждения и указать на то, что потери можно уменьшить за счет уменьшения сопротивления линии электропередач. Вы уже знаете о сверхпроводниках и знаете, что работы в этой области ведутся. При применении же обычных проводов, чтобы добиться потерь желаемого порядка, строителям бы пришлось прокладывать провода диаметром около 10 метров. А это немыслимо!

С другой стороны - почему бы не увеличить значение напряжения при постоянном токе? Увы - такое преобразование напряжения в 1000 и более раз возможно только при переменном токе. Постоянному напряжению многократное увеличение - недоступно!

### 7.1 Определение и получение переменного тока

#### Определение переменного тока

Переменным называют ток, изменение которого по значению и направлению повторяется через равные промежутки времени.

Широкое применение переменного тока в различных областях техники объясняется легкостью его получения и преобразования, а также простотой устройства генераторов и двигателей переменного тока, надежностью их работы и удобством эксплуатации. Почти вся электрическая энергия производимая на планете вырабатывается генераторами переменного тока.

Рассмотрим принцип действия простейшего генератора переменного тока.

Между полюсами постоянного магнита (рисунок 7.1) расположен цилиндрический ротор (якорь), набранный из листов электротехнической стали. На якоре укреплена катушка, мы для простоты рассмотрим только один виток этой обмотки из проводников 1 и 2. Концы обмотки (витка) выходят на металлические контактные кольца, которые изолированы друг от друга и от корпуса генератора, и вращаются вместе с витком. По поверхности колец, скользят щетки 3 установленные неподвижно. С их помощью генерируемая в витке ЭДС, снимается и передается на сопротивление внешней нагрузки, замыкая электрическую цепь. Воздушный зазор между полюсами и якорем делают очень узким, чтобы магнитный поток не рассеивался в воздухе, а полюсные наконечники выполняют такой формы, чтобы магнитная индукция поля была распределена по поверхности якоря и при вращении якоря менялась по синусоидальному закону:

$$
B = B_m \sin \alpha \tag{7.1}
$$

где а— угол поворота якоря (плоскости обмотки-витка).

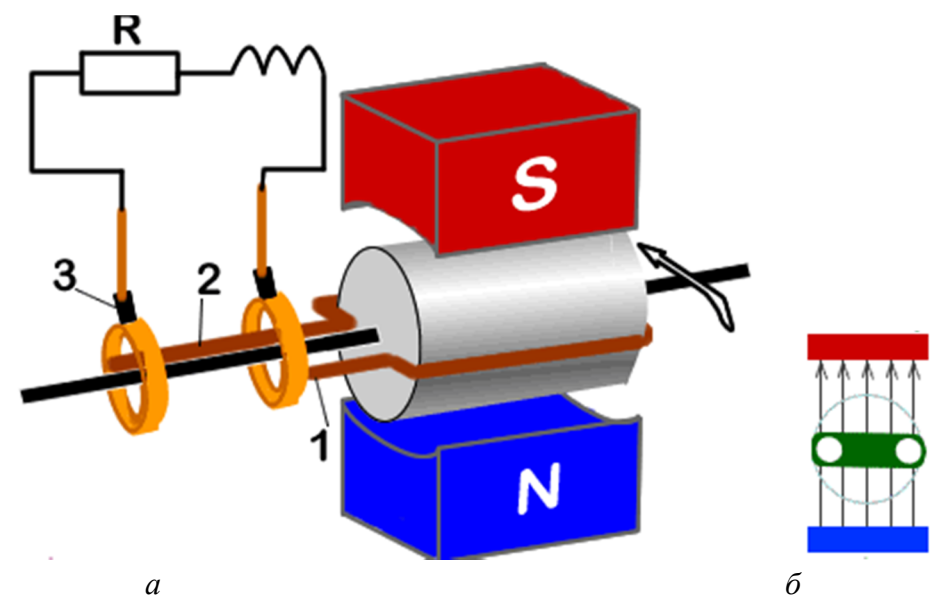

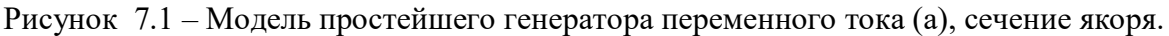

Видео анимация « Принцип получения переменного тока»

Рассмотрим и проанализируем, что происходит в простейшем генераторе переменного тока. При анализе работы рекомендуется посмотреть запись анимации работы генератора.

Принцип получения переменной ЭДС:

В магнитном поле магнита **NS**, помещен виток. Предположим, что магнитное поле между полюсами **N** и **S** - равномерно, т. е. магнитная индукция по величине и направлению всюду одинакова (такова форма полюсов). За время одного оборота плоскость витка описывает угол в 360°. Разобьем этот угол - то есть, оборот в 360<sup>0</sup>, на восемь равных частей, по 45° каждая. Рассмотрим, как будет изменяться магнитный поток, пронизывающий контур витка, при его переходе из одного положения в другое в процессе вращения.

Отдельные положения витка относительно магнитного поля показаны на рисунке справа, на видео анимации вверху кадра.

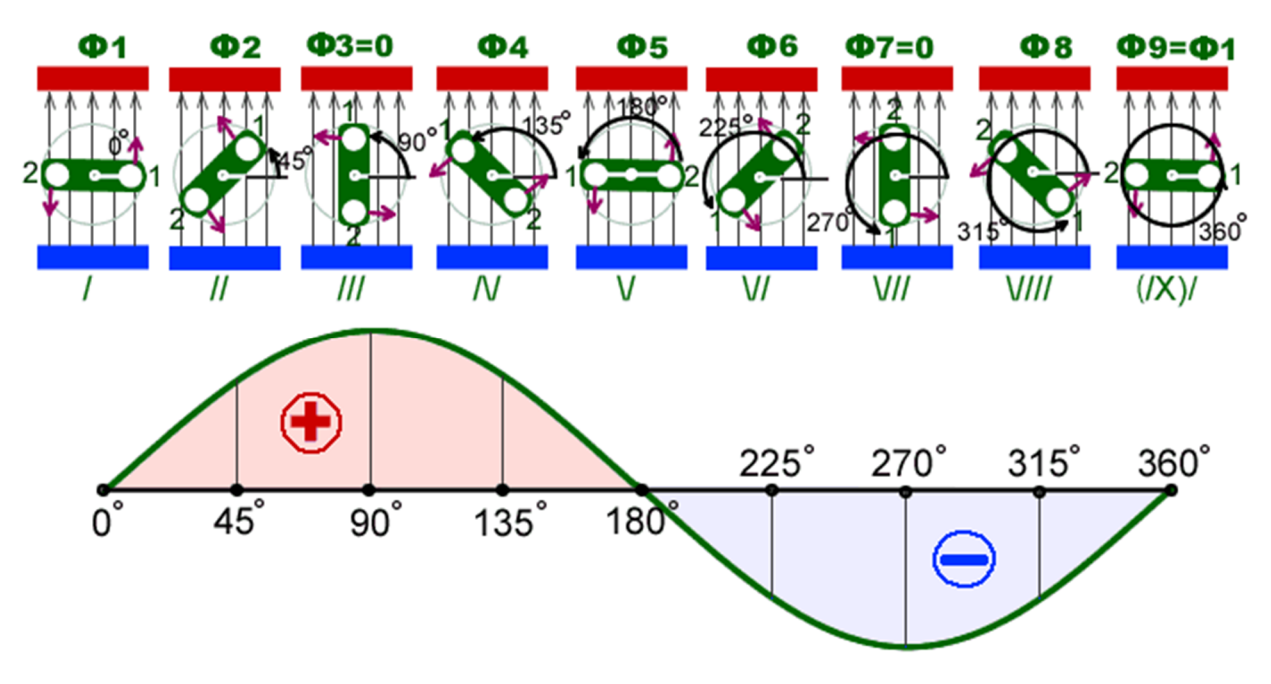

Рисунок 7.2 Диаграмма вращения обмотки якоря в магнитном поле

#### **I** – положение

Начнем рассматривать с момента, когда плоскость витка расположена перпендикулярно направлению магнитных линий. В этот момент контур витка пронизывается максимально возможным магнитным потоком, величину которого обозначим  $\Phi_1 = \Phi_m$ . Магнитный поток, пронизывающий контур витка, не изменяется и ЭДС равна нулю.

Начиная с положения **I**, приведем виток в движение в направлении против часовой стрелки, проводники **1** и **2** витка, двигаясь по окружности, перемещаются под углом к направлению магнитных линий и пересекают их. Чем больше угол поворота витка, тем меньше магнитных линий входит в контур витка, то есть, магнитный поток, через контур витка - уменьшается. Так как величина магнитного потока изменяется, то по закону электромагнитной индукции в витке возникает ЭДС. Так как виток замкнут на нагрузку – в цепи возникает электрический ток.

При переходе плоскости витка из положения **I** в положение **II**, т. е. при повороте ещё раз на угол **45°**, ЭДС индукции возрастает до некоторой величины:

$$
e_{\text{bHT}} = \frac{\Phi_1 - \Phi_2}{\Delta t} = \frac{\Delta \Phi}{\Delta t}
$$

 $\Gamma$ де:  $\Phi_1$  и  $\Phi_2$  – значение магнитного потока в положениях **I** и **II.** 

 $\Delta t$  – время за которое произошел поворот витка на 45<sup>°</sup>

Условимся считать, что ЭДС в витке имеет положительное направление при переходе витка из положения I в положение **II, а затем** в положение **III**. При повороте еще на угол **45°**, виток встанет вертикально и магнитный поток скользит мимо него, не пересекая плоскости витка, таким образом магнитный поток уменьшился до нуля при этом изменился на величину:

$$
\Delta \Phi = \Phi_2 - \Phi_3 = \Phi_2 - 0 = \Phi_2 \tag{7.3}
$$

Здесь, ЭДС витка достигла максимального значения. При дальнейшем повороте витка, магнитный поток через контур увеличивается, но для витка он уже поменял полярность, так как виток перевернулся. ЭДС в обмотке начинает уменьшаться.

В произвольный момент времени величину магнитного потока через контур можно найти как:

$$
\Phi = \Phi_m \cdot \cos \alpha \tag{7.4}
$$

Где ∝ - угол поворота витка

При врашении с постоянной угловой скорости  $\omega$ , угол поворота равен:

$$
\alpha = \omega t \tag{7.5}
$$

$$
\Phi = \Phi_m \cdot \cos \omega t \tag{7.6}
$$

При стремлении промежутка времени к нулю:  $\Delta t \Rightarrow 0$ , получим, что ЭДС - это производная изменения магнитного потока по времени:

$$
e_{\text{BHT}} = -\frac{d\Phi}{dt} \tag{7.7}
$$

Взяв производную  $\Phi^\prime_{\, \vert t}$ , получим:

$$
e = -\frac{d\Phi}{dt} = \omega \Phi_m \sin \omega t \tag{7.8}
$$

Полагая, что максимальное значение ЭДС равно:

$$
E_m = \omega \Phi_m \tag{7.9}
$$

Тогла:

$$
e = E_m \sin \omega t \tag{7.10}
$$

А, это говорит: ЭДС изменяется по синусоидальному закону.

Подтвердить полученное выражение можно другими способами, в частности, учитывая,

что величину ЭДС в каждом проводнике можно определить по формуле:

$$
e_{\rm npo} = Blv \sin \alpha \tag{7.11}
$$

Применяя правило правой руки к каждому из проводников 1 и 2, можно убедиться: что возникающие в них ЭДС, направлены по витку в одном направлении. То есть, в любой момент времени, при любом положении витка, ЭДС в проводниках 1 и 2 - арифметически складываются. Тогла:

$$
e_{\text{BHT}} = 2e_{\text{npos}} = 2Blv\sin\alpha \tag{7.12}
$$

Виток вращается с равномерной угловой скоростью ω, тогда по связи между линейной и угловой скорости:

$$
v = \omega \cdot R = \omega \frac{d}{2} \tag{7.13}
$$

Где  $d$  – диаметр вращения, равный ширине витка.

Мы приняли начало отсчета, время в которое виток занимал горизонтальное положение, значит, для угла поворота можно записать:

$$
\alpha = \omega t \tag{7.14}
$$

Учитывая, что максимальное значение магнитного потока соответствует, когда плоскость витка занимает перпендикулярное к нему положение:

$$
\Phi_m = Bld = B_n S \tag{7.15}
$$

Из выражений 7.12 - 7.15 получаем

$$
e_{\text{BHT}} = \omega \Phi_m \sin \omega t \tag{7.16}
$$

Учитывая, что:  $\omega \Phi_m = E_m$ 

$$
e_{\text{BHT}} = E_m \sin \omega t \tag{7.17}
$$

Последнее выражение подтверждает факт, что при равномерном вращении витка индуктируемая в витке электродвижущая сила (ЭДС), изменяется по синусоидальному закону.

#### 7.2 Уравнения и график переменного тока

Мы выяснили, что ЭДС генератора, изменяется по синусоидальному закону:

$$
e = E_m \sin \omega t \tag{7.18}
$$

В замкнутой цепи под действием ЭДС генератора появляется синусоидальный ток:

$$
i = \frac{e}{R} = \frac{E_m}{R} \sin \omega t \tag{7.19}
$$

Отношение  $\frac{E_m}{R}$  – выражает максимальное значение тока  $I_m$ , тогда мгновенное значение тока определяется по уравнению:

$$
i = I_m \sin \omega t \tag{7.20}
$$

Зная мгновенное значение тока и сопротивление нагрузки R, можно легко определить мгновенное значение напряжение на выходе генератора:

$$
u = iR = I_m R \cdot \sin \omega t \tag{7.21}
$$

Так как:  $I_m R = U_m$  – максимальное значение напряжения, тогда на выходе генератора снимается напряжение:

$$
u = U_m \sin \omega t \tag{7.22}
$$

где: *і*, *и*, е – мгновенные значения тока, напряжения, ЭДС;

 $I_m$ ,  $U_m$ ,  $E_m$  – амплитуда тока (напряжения, ЭДС) – максимальное значение переменной величины

Графики, построенные по полученным уравнениям, представляют собой синусоиды, аналогичные графику изменения напряжения на рисунке 7.3

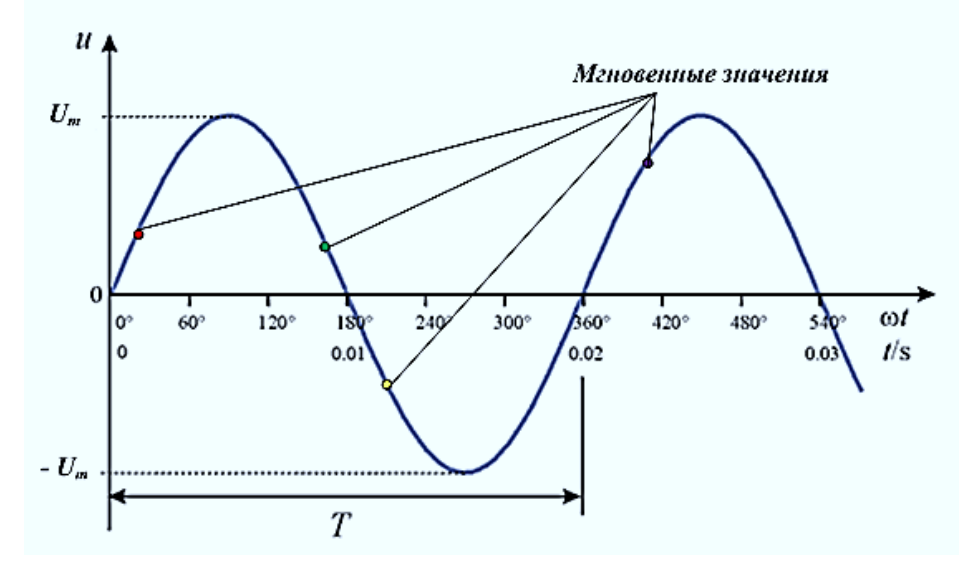

Рисунок 7.3 – График изменения напряжения

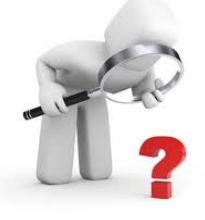

### **Вопросы для самоконтроля**

- 1. Какой ток называется переменным?
- 2. Как получают синусоидальный переменный ток?
- 3. Докажите что ЭДС и ток в простейшем генераторе переменного тока изменяется по закону Sin-а.
- 4. Что такое мгновенное значение ЭДС, тока и напряжения?
- 5. Что такое амплитуда тока?

## **Лекция 37**

## **7.3 Параметры переменного тока**

Уравнение переменных тока, напряжения и ЭДС имеют вид:

 $i = I_m \sin \omega t$  $u = U_m$  sin  $\omega t$  $e = E_m \sin \omega t$ 

 $I_m$ ,  $U_m$ ,  $E_m$  – амплитуды тока, напряжения, ЭДС – максимальное значение синусоидально изменяющихся величин.

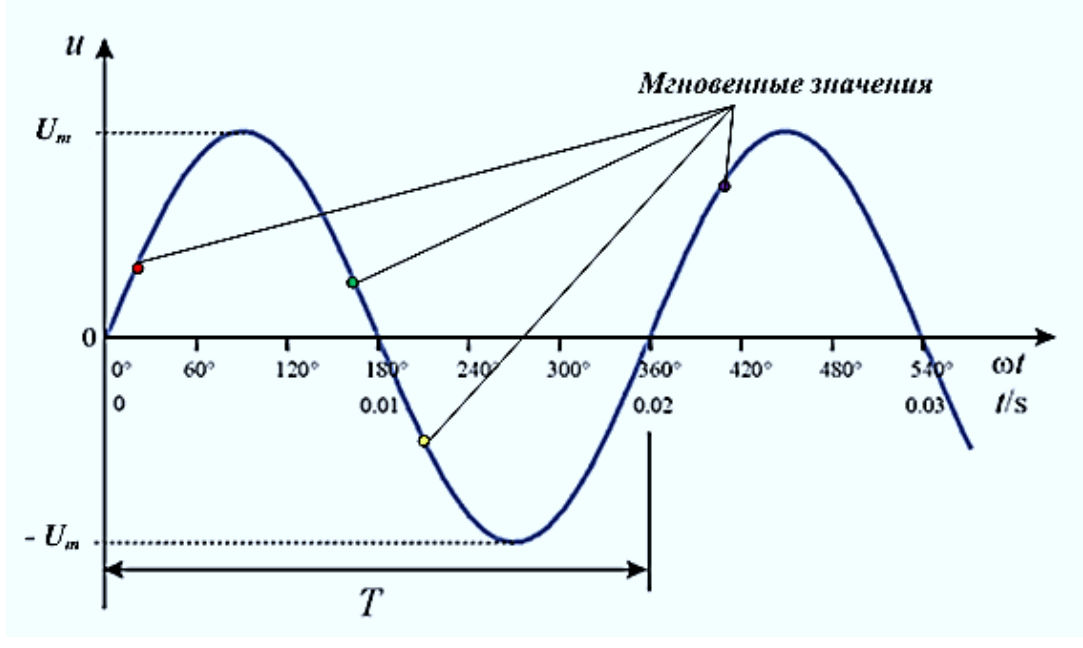

Рисунок 7.3 – График изменения напряжения

Время T это время, за которое напряжение (ток) проходит полный цикл изменения или время для совершения одного колебания называется *периодом* колебания. Он равен отношению угловой скорости  $\omega$  к полному углу поворота  $-2\pi$ :

$$
T = \frac{\omega}{2\pi} \tag{7.23}
$$

Величина обратная периоду Т называется *частотой тока* (напряжения, ЭДС). Частота представляет собой число колебаний или количество циклов изменения тока или напряжения за 1 секунду.

$$
f = \frac{1}{T} \tag{7.24}
$$

Частота изменения тока (напряжения, ЭДС) обозначается **–** *f*, измеряется в герцах– Гц (Hz) или с<sup>-1</sup>. Единица измерения частоты *герц* названа в честь немецкого физика Герца. 1 Гц соответствует одному колебанию в секунду. ЭДС и создаваемые ею, ток и напряжение имеют

### одинаковую частоту.

Период изменения тока и частота изменения тока - взаимно обратны:

$$
T = \frac{1}{f}
$$

В нашей стране промышленная частота тока и напряжения равна 50 Гц. Тогда период равен:  $T = \frac{1}{f}$  $\frac{1}{f} = \frac{1}{50}$  $\frac{1}{50}$  = 0,02с, как на графике рисунка 7.3.

На этом графике показано напряжение сети электропитания с частотой, которая обычно используется и в Европе. Частота электросети в США и в большинстве других стран Америки составляет 60 Гц.

Переменная *ω -* это *угловая частота или угловая скорость,* связанна с частотой *f* следующим соотношением:

$$
\omega = 2\pi \cdot f \tag{7.26}
$$

В электрических машинах магнитное поле может создаваться не двумя магнитными полюсами S и N, а гораздо большим количеством. Обычно указывается не количество полюсов, а количество пар полюсов. Количество пар полюсов обозначается буквой – **р,** если нужно знать сколько всего полюсов, то указывают – 2**р.**

**Например**:  $p = 3$  пары, количество полюсов:  $2p = 2 \cdot 3 = 6$  полюсов.

Произведение числа пар полюсов и угла поворота (р × ∝)- называется электрическим углом, а отношение электрического угла к времени – угловой скоростью или угловой частотой:

$$
\omega = \frac{p \cdot \alpha}{t} = \frac{p \cdot 2\pi}{pT} = 2\pi f \tag{7.27}
$$

Мы получили формулу указанную раннее:  $\omega = 2\pi f$ . Угловая частота измеряется в  $\frac{p a \pi}{c}$ 

# Частота генерируемой ЭДС (тока) генератора

Рассмотрим подробнее от чего зависит частота генерируемого тока.

Если у генератора всего 2 полюса или одна пара полюсов (N и S), то при 1 обороте ротора. ЭДС в его обмотке пройдёт полный цикл изменения (рисунок 7.4).

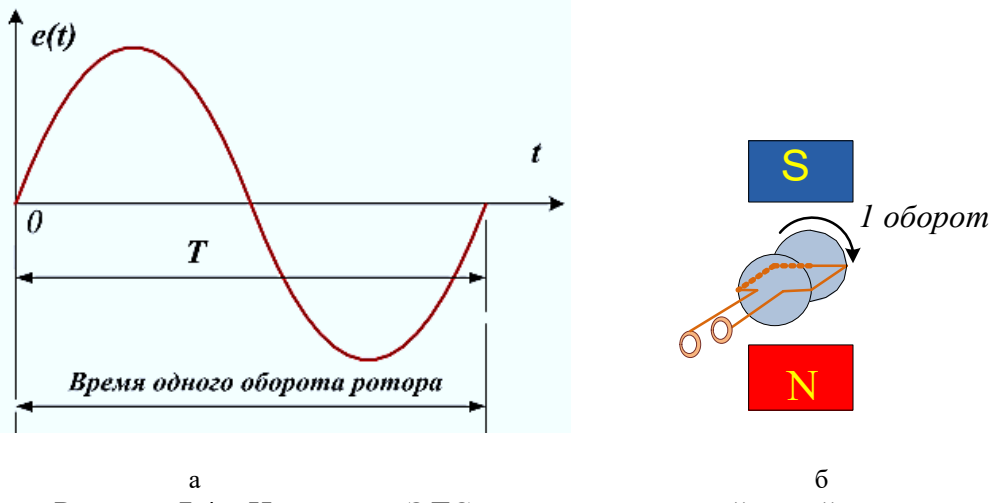

Рисунок 7.4 – Изменение ЭДС генератора с одной парой полюсов

Если добавить ещё одну пару полюсов, тогда при одном обороте ротора, магнитный поток, пронизывающий его обмотку - дважды изменит полярность, тогда ЭДС пройдет 2 цикла изменения (рисунок 7.5). Соответственно изменится частота генерируемого тока.

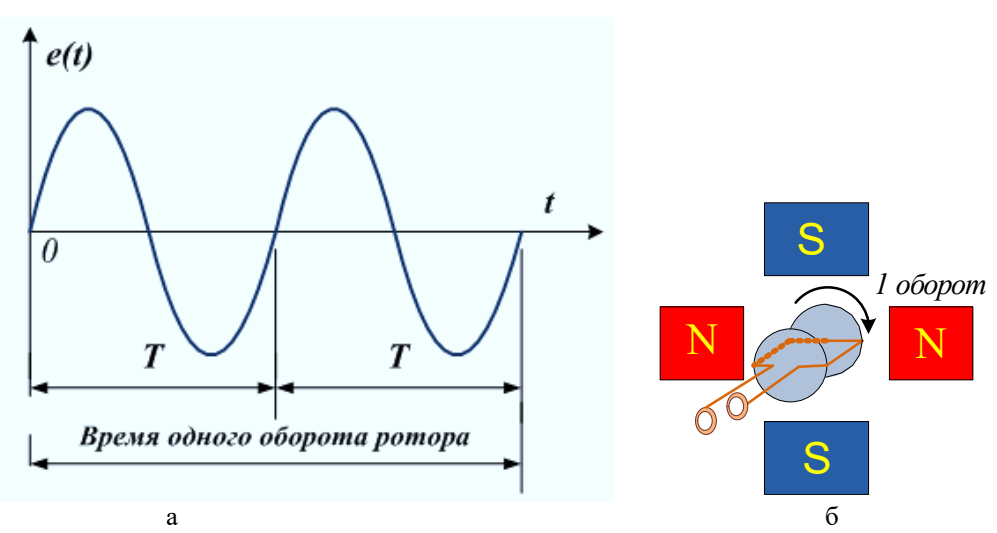

Рисунок 7.5 - Изменение ЭДС генератора с двумя парами полюсов

#### Таким образом, количество периодов ЭДС возникающей в роторе за один его оборот равно

#### числу пар полюсов **р** генератора.

#### Частота генерируемой ЭДС зависит от числа пар полюсов и скорости вращения генератора.

### **Скорость вращения ротора генератора.**

Скорость вращения электрических машин обычно выражают в оборотах в минуту.

Скорость вращения ротора генератора определяет частоту генерируемого тока, а при заданной частоте тока, зависит от количества полюсов машины. Для определения скорости, применяют формулу:

$$
n = \frac{60 \cdot f}{p} \tag{7.28}
$$

где  $n -$ скорость в об./мин.

 $f$  – частота генерируемой ЭДС,

р - число пар полюсов,

60 – коэффициент, перевода секунд (1 $\Gamma$ ц = 1 с<sup>-1</sup>, 60 $\frac{1}{c} = \frac{1}{m}$  $\frac{1}{\text{mHH}}$ )

## Пример:

Если в генераторе одна пара полюсов, то для получения частоты 50 Гц, необходимо чтобы скорость вращения ротора была равна:

$$
n_1 = \frac{60 \cdot f}{p} = \frac{60 \cdot 50}{1} = 3000 \text{ of/MHH}
$$

Если в генераторе 2 пары полюсов, то скорость ротора равна:

$$
n_2 = \frac{60 \cdot f}{p} = \frac{60 \cdot 50}{2} = 1500 \text{ of/MHH}
$$

Если 5 пар:

$$
n_5 = \frac{60 \cdot f}{p} = \frac{60 \cdot 50}{5} = 600 \text{ of/MHH}
$$

Таким образом, при заданной частоте тока, чем больше полюсов в машине, тем меньше скорость вращения ротора. Обычно 1-2 пары полюсов имеют турбогенераторы, приводимые в движение мощными паровыми турбинами на тепловых и атомных электростанциях. А гидрогенераторы имеют большое количество полюсов и приводятся в движение тихоходными гидротурбинами.

Если частота не задана, то генераторы с разным количеством полюсов при одинаковой скорости будут генерировать ток с частотой прямо пропорциональной количеству пар полюсов.

#### **Фаза, сдвиг фаз, начальная фаза**

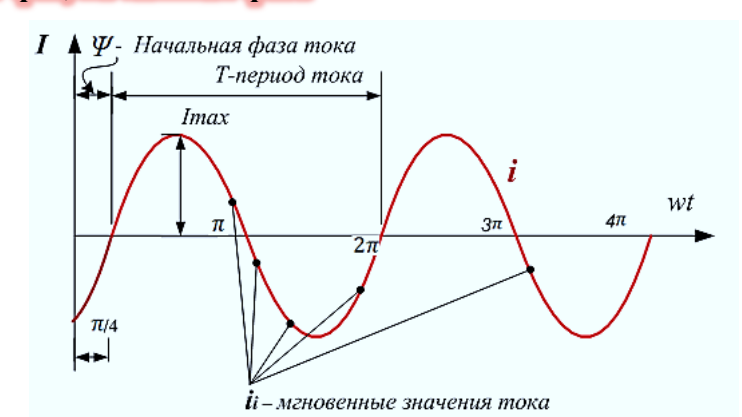

Рисунок 7.6 - График изменения тока с начальной фазой неравной нулю

Величина, стоящая под знаком Sin (аргумент синуса) называется фазой тока . Фаза тока, в сущности, определяет значение тока или напряжения в любой момент времени.

Произведение круговой частоты и времени создает мгновенное значение *угла фазы* -  $\omega t$ . Если, переменное ток (напряжение) начинается не с начала координат, а сдвинуто вдоль временной оси (рисунок 7.6), то это смещение можно выразить с помощью добавления фазового угла  $\Psi$ <sub>о</sub> к аргументу синусоидальной функции.

Уравнения для токов и напряжений с начальной фазой, отличной от нуля имеют следующий вид:

$$
i = I_m \sin(\omega t + \Psi_0)
$$
 (7.29)

Начальная фаза  $\Psi$ <sup>o</sup> – *сдвиг* синусоидальной функции *относительно нулевого значения*.

Уравнение переменного тока на рисунке 7.6 описывается уравнением:

$$
i = I_m \sin\left(\omega t + \frac{\pi}{4}\right)
$$

Если на экран осциллографа выводятся несколько токов с разными значениями начальных фаз (рисунок 7.7), то говорят они имеют фазовый сдвиг относительно друг- друга или изменяются с разностью фаз.

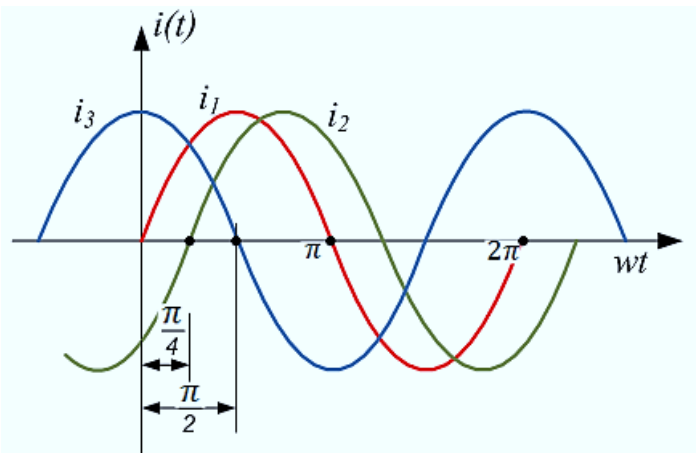

Рисунок 7.7 – Сдвиги фаз между токами

На рисунке 7.7изображены графики трёх синусоидальных токов:  $i_{1}(t)$ ,  $i_{2}(t)$ ,  $i_{3}(t)$ ,

Токи имеют одинаковую частоту и амплитуду, но разные значения нулевых фаз. Или: токи сдвинуты относительно друг друга по фазе.

Начальные фазы:  $\Psi_{o1} = 0$ ,  $\Psi_{o2} = -\frac{\pi}{4}$  $\frac{\pi}{4}$  ,  $\Psi_{03} = \frac{\pi}{2}$  $\frac{\pi}{2}$ .

Уравнения токов:

$$
i_1 = I_m \sin(\omega t)
$$
  
\n
$$
i_2 = I_m \sin\left(\omega t - \frac{\pi}{4}\right)
$$
  
\n
$$
i_3 = I_m \sin\left(\omega t + \frac{\pi}{2}\right)
$$

График тока  $i_1(t)$  начинает изменяться от начала координат. график тока  $\ i_2(t)$  сдвинут относительно центра координат вправо, говорят: - ток  $i_2$  отстаёт от тока  $i_1$ , поэтому его начальная фаза – отрицательная. График тока  $i_3(t)$  сдвинут относительно центра координат влево и является для токов  $i_1$  и  $i_2$  опережающим, поэтому его начальная фаза – положительная.

Сдвиг или разность фаз между токами  $i_m$  и  $i_n$  обозначается как:  $\varphi_{mn}$ :

$$
\boldsymbol{\varphi}_{mn} = \varPsi_m - \varPsi_n \tag{7.30}
$$

Рассмотрим пример определения разности или сдвига фаз, по графикам рисунке 7.5

### **Пример 7.2**

#### Задача:

Определить разности фаз между токами по графикам на рисунке 7.5. Определить мгновенные значения токов в нулевой момент времени, если амплитуда токов равна  $10 \text{ A}$ 

### Решение

1 Запишем уравнения токов с учетом заданной амплитуды  $I_m = 10$ А.

$$
i_1 = 10 \sin(\omega t)
$$
  
\n
$$
i_2 = 10 \sin\left(\omega t - \frac{\pi}{4}\right)
$$
  
\n
$$
i_3 = 10 \sin\left(\omega t + \frac{\pi}{2}\right)
$$

2 Найдем сдвиги фаз между токами:

а) Ток  $i_2$  сдвинут относительно тока  $i_1$ :

$$
\varphi_{21} = \varphi_2 - \varphi_1 = -\frac{\pi}{4} - 0 = -\frac{\pi}{4}
$$

 $-\frac{\pi}{4}$  $\frac{\pi}{4}$  < 0 сдвиг отрицательный , значит ток  $i_2$  отстаёт от тока  $i_1$  на угол  $\frac{\pi}{4}$  $\frac{n}{4}$ . В свою очередь,  $i_1$  сдвинут относительно тока  $i_2$ :

$$
\varphi_{12} = \varphi_1 - \varphi_2 = 0 - \left(-\frac{\pi}{4}\right) = \frac{\pi}{4}
$$

 $\frac{\pi}{4}$  > 0, следовательно: ток  $i_1$  опережает ток  $i_2$  на угол $\frac{\pi}{4}$ ସ

б) Ток  $i_3$  сдвинут относительно тока  $i_1$ :

$$
\varphi_{31} = \varphi_3 - \varphi_1 = \frac{\pi}{2} - 0 = \frac{\pi}{2}
$$

 $\pi$  $\frac{\pi}{2} > 0$  – ток  $i_3$  опережает ток  $i_1$  на угол $\frac{\pi}{2}$ ଶ С другой стороны:

$$
\varphi_{13} = \varphi_1 - \varphi_3 = 0 - \frac{\pi}{2} = -\frac{\pi}{2}
$$
  

$$
\frac{\pi}{2} < 0
$$
, 
$$
\frac{\pi}{2} < 0
$$
, 
$$
\frac{\pi}{2} < 0
$$

,

в) Разность фаз между токами  $i_3$  и  $i_2$ :

$$
\varphi_{32} = \Psi_3 - \Psi_2 = \frac{\pi}{2} - \left(-\frac{\pi}{4}\right) = \frac{3\pi}{4} > 0
$$

значит, ток  $i_3$  опережает ток  $i_2$  на  $\frac{3\pi}{4}$ ସ

$$
\varphi_{23} = \Psi_2 - \Psi_3 = -\frac{\pi}{2} - \frac{\pi}{4} = -\frac{3\pi}{4} < 0
$$

значит, ток  $i_2$  отстаёт от тока  $i_3$  на  $\frac{3\pi}{4}$  $\overline{4}$ .

3 Определим мгновенные значения токов:

$$
i_1 = 10\sin(\omega t) = 10\sin 0 = 10 \cdot 0 = 0
$$
  

$$
i_2 = 10\sin\left(\omega t - \frac{\pi}{4}\right) = 10\sin\left(0 - \frac{\pi}{4}\right) = 10 \cdot (-0.382) = -3.82 \text{ A}
$$
  

$$
i_3 = 10\sin\left(\omega t + \frac{\pi}{2}\right) = 10\sin\left(0 + \frac{\pi}{2}\right) = 10 \cdot 0.5 = 5 \text{ A}
$$

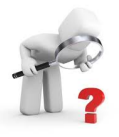

 $-\frac{\pi}{2}$ 

#### **Вопросы для самоконтроля**

- 1. Что такое частота и период переменного тока?
- 2. Что называется фазой?
- 3. Что называется начальной фазой?
- 4. От каких факторов зависит частота генерируемого тока?
- 5. Как узнать сдвиг фаз между токами?

### 7.4 Векторные диаграммы

При расчете цепей переменного тока часто приходится производить операции сложения и вычитания токов и напряжений. Когда токи и напряжения заданы аналитически или временными диаграммами, то операции сложения и вычитания оказываются весьма громоздкими. Если требуется сложить две синусоидально меняющиеся величины, такие как напряжения  $u_1$  и  $u_2$ (рисунок 7.8), то необходимо в каждое мгновение найти сумму мгновенных значений  $u_{1i}$  и  $u_{2i}$ тогда суммарное значение представляет мгновенное значение полного напряжения и.

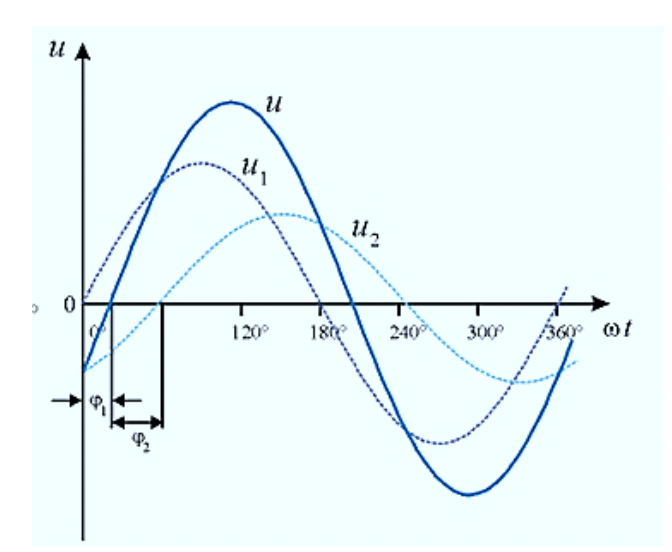

Рисунок 7.8 – Графическое сложение двух напряжений  $u_1$  и  $u_2$ .

Существует метод построения векторных диаграмм, который позволяет значительно упростить действия над синусоидальными величинами. Покажем, что синусоидальная величина может быть изображена вращающимся вектором.

График синусоидальной функции называется волновой диаграммой (рисунок 7.9). Из волновой теории физики, известно что любую синусоидально - изменяющуюся величину, можно представить в виде вектора, вращающегося вокруг центра координат. Таким образом, синусоидальное напряжение, также, можно представить вектором, вращающимся вокруг центра координат. Тогда амплитудное значение напряжения  $U_m$  будет представлять собой модуль или длину вектора напряжения, а мгновенное значение - проекция вектора на вертикальную ось (рисунок 7.8)

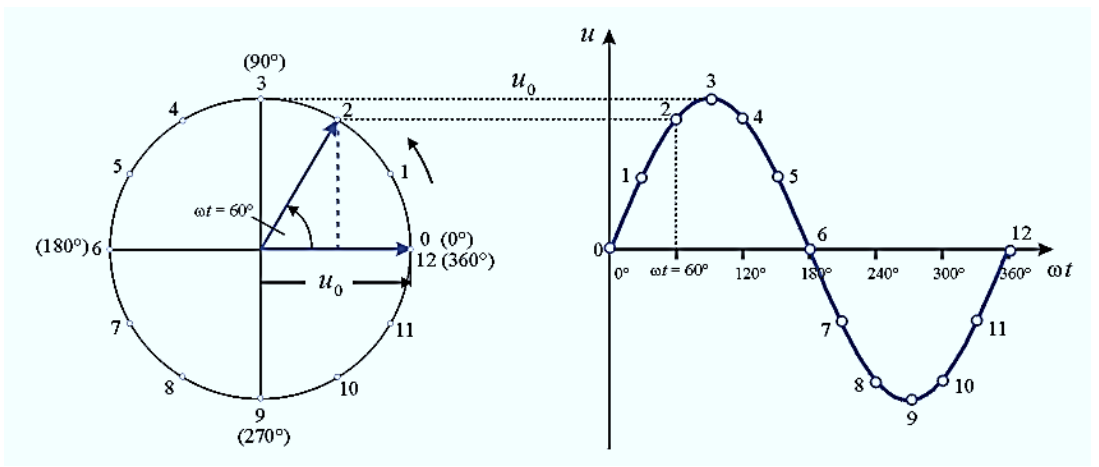

Рисунок 7.8 - График и вектор переменного напряжения

Ниже на рисунках 7.9 (а-к) показана динамика изменения напряжения и вращение вектора соответствующего изменению напряжения.

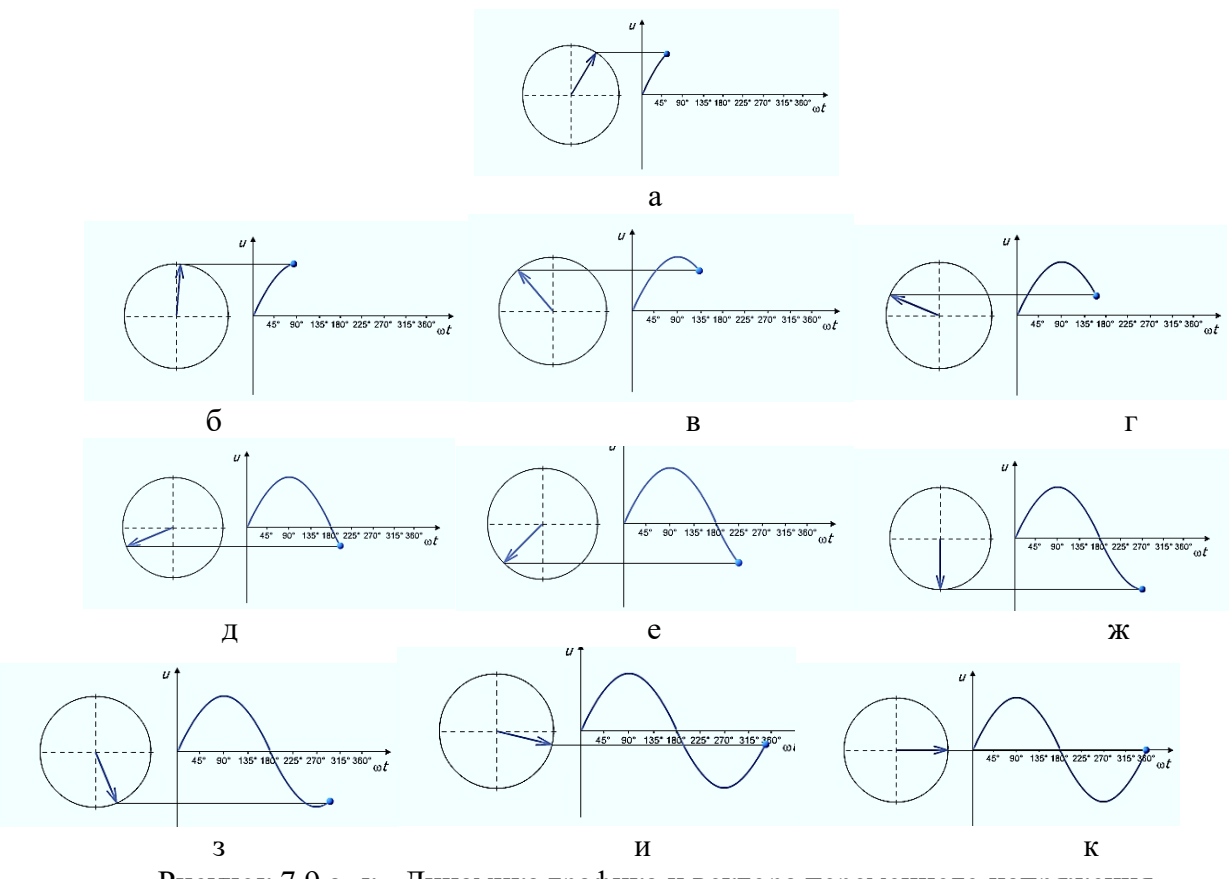

Рисунок 7.9 а- к - Динамика графика и вектора переменного напряжения

В цепях постоянного тока токи и напряжения остаются неизменными, а в цепях переменного тока остаются неизменными кривые изменения токов и напряжений. Если складываются синусоидально меняющиеся величины с одинаковой частотой, то суммарное напряжение также будет синусоидальным. В этом случае векторная диаграмма позволяет выполнить сложение более изящным способом, так как это показано на рисунке 7.10 (слева).

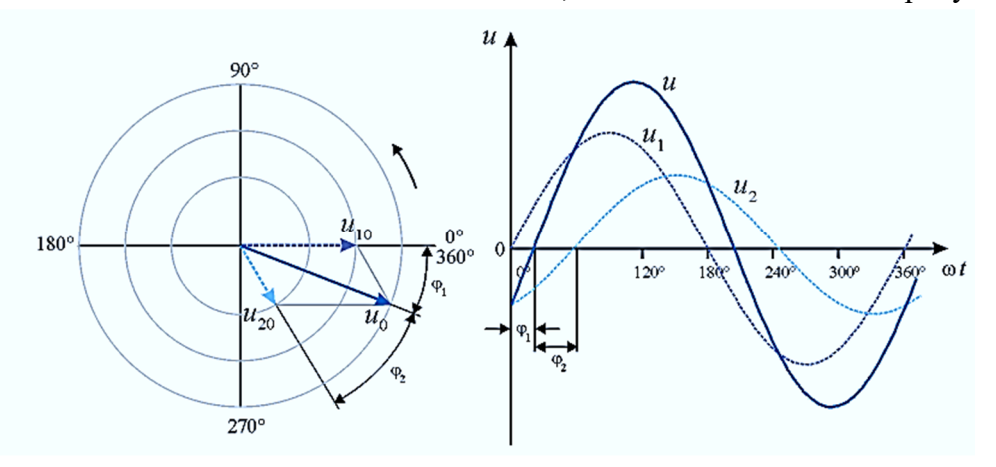

Рисунок 7.10 Суммирование синусоидальных величин, а – векторное сложение, б – графическое сложение.

Два суммируемых вектора (оба изображены пунктирной пинией) представляются сторонами параллелограмма. подобно тому, как с помощью этого метода складываются сипы, действующие в разных направлениях. Вектор вдоль диагонали параллелограмма представляет суммарное напряжение *и* с амплитудой *uо.* Такой способ суммирования направленных величин называется *геометрическим* или *векторным сложением.*

Синусоидально изменяющиеся величины легко представляются векторами. С помощью векторных диаграмм, решаются большинство задач переменного тока.

## **Пример 7.3**

### **Задача:**

Токи, входящие в систему описываются уравнениями:

$$
i_1 = 20 \sin(\omega t)
$$
  
\n
$$
i_2 = 15 \sin\left(\omega t - \frac{\pi}{4}\right)
$$
  
\n
$$
i_3 = 10 \sin\left(\omega t + \frac{\pi}{6}\right)
$$

Найти сумму этих токов, построив векторную диаграмму.

#### **Решение:**

1. Определим длину векторов токов. Первый ток имеет амплитуду 20А, второй ток – 15А Примем удобный масштаб:  $M_I = \frac{5A}{100}$  $\frac{3A}{1CM}$ . Длины векторов токов:  $|\vec{i_1}| = \frac{l_{m1}}{N}$  $\frac{m_1}{M_I} = \frac{20}{5}$  $\frac{20}{5}$  = 4 cm

$$
|\vec{i_2}| = \frac{I_{m2}}{M_I} = \frac{15}{5} = 3 \text{ cm}
$$

$$
|\vec{i_3}| = \frac{I_{m2}}{M_I} = \frac{10}{5} = 2 \text{ cm}
$$

2. Начальные фазы токов и положение векторов:

Начальная фаза первого тока – нулевая, значит вектор изображаем горизонтально , принимая его начало за точку отсчета.

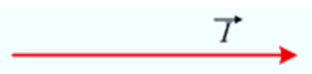

Второй ток имеет отрицательную начальную фазу, значит, для тока 1 он является опережающим на угол $\frac{\pi}{4}$  $\frac{\pi}{4}$  = 45°, поэтому вектор изображаем под углом 45° к вектору первого тока, с углом поворота против часовой стрелки.

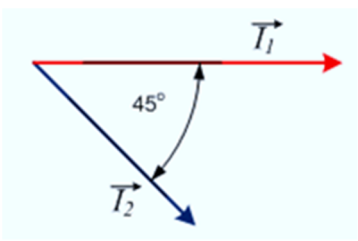

Третий ток имеет положительную начальную фазу, значит, для тока 1 он является отстающим на угол $\frac{\pi}{e}$  $\frac{\hbar}{6}$  = 30°, поэтому вектор изображаем под углом 60° к вектору первого тока, с углом поворота по часовой стрелки.

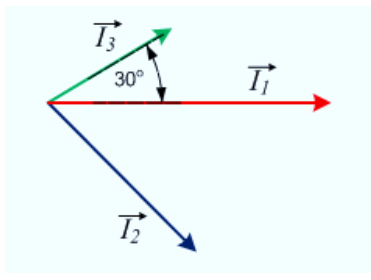

3. Перемещая вектора параллельно самому, пристраиваем их к концу предыдущего вектора.

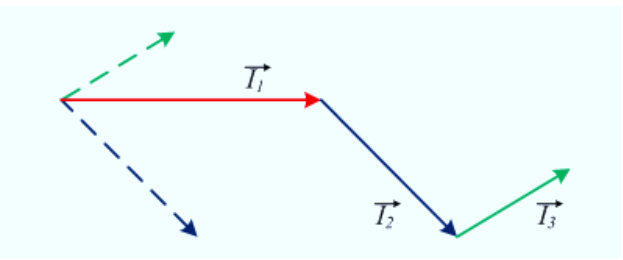

4. В заключение строим вектор суммарного тока: от начала вектора первого тока до конца третьего. Измеряем его и по масштабу переводим длину вектора в физические единицы измерения тока – в Амперы

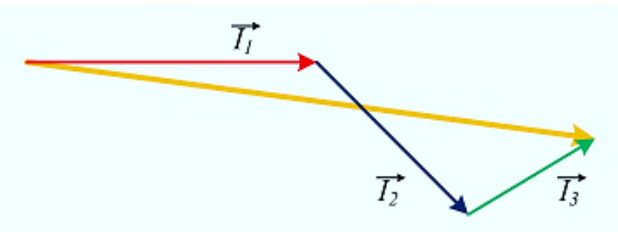

.

- 5. Длина вектора суммарного тока: 80 мм = 8 см
- 6. Величина амплитуды суммарного тока:

$$
I_{mcym} = |\vec{i_1}| \cdot M_I = 8 \cdot 5 = 40 A
$$

- 7. Начальная фаза суммарного тока: измеряем угол поворота от горизонтали:  $-7^\circ$
- 8. Уравнение суммарного тока:

$$
i_{\text{cymm}} = 14 \sin \left( \omega t - \frac{38,5}{3} \pi \right)
$$

9. Действующее значение суммарного тока:  $I = 0.707I_{mcvM} = 0.707 \cdot 40 = 28.28$  А

#### **7.6 Поверхностный эффект**

Известно, что переменный ток, в отличие от постоянного тока течет не по всему объёму проводника, а по его поверхности. Это явление называют - **поверхностным эффектом.** 

Для пояснения поверхностного эффекта разделим мысленно прямолинейный провод по всей его длине на ряд концентрических цилиндров с равновеликими кольцевыми, поперечными сечениями. Если по такому проводу протекает постоянный ток, то очевидно, что плотность тока, во всех кольцах будет одинакова и вокруг каждого из них возникает постоянное магнитное поле.

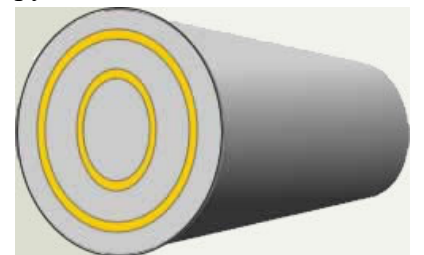

Рисунок 7.13 – Сечение проводника, разделенного на концентрические окружности.

Таким образом, воображаемые нами концентрические проводники окажутся окруженными замкнутыми потоками, причем по мере приближения к оси провода потоки, охватывающие эти проводники, складываясь, будут увеличиваться. Допустим, что по тому же проводнику протекает переменный ток. В этом случае возникающие вокруг воображаемых нами цилиндрических проводников магнитные потоки будут также переменными. Следовательно, на основании закона электромагнитной индукции в каждом из цилиндрических проводников будут появляться ЭДС самоиндукции, увеличивающиеся по мере приближения рассматриваемых проводников к оси провода. Таким образом, при переменном токе возникающие переменные магнитные потоки в самом проводе наводят ЭДС, противодействующие основному напряжению, приложенному к концам провода. Это

противодействие будет тем больше, чем ближе рассматриваемое сечение к оси провода, в результате чего ток в сечении провода распределяется не с одинаковой плотностью, а с увеличивающейся плотностью от оси к поверхности провода. Явление поверхностного эффекта как бы уменьшает полезное сечение провода, и следовательно, увеличивает сопротивление R. При частоте тока 50 Гц (применяющейся в промышленной электротехнике) и небольшом поперечном сечении проводника поверхностный эффект незначительно увеличивает сопротивление, а потому практически активное сопротивление проводников можно считать равным их сопротивлению постоянному току. При токах высоких частот разница между указанными сопротивлениями становится значительной.

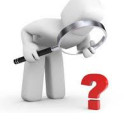

#### Вопросы для самоконтроля

- 1. Что такое векторная диаграмма?
- 2. Как изобразить переменный ток вектором?
- 3. Как суммируются переменные токи?
- 4. Почему нельзя складывать значения переменных токов алгебраически?
- 7. Дайте определение действующего значения тока и напряжения.
- 8. Что такое поверхностный эффект?

# Лекция 39

#### 7.5 Действующие значения тока и напряжения.

Сейчас мы знаем, что переменные ток и напряжение гармонически изменяются во времени по направлению и величине, возникает вопрос - какую величину показывают измерительные приборы? Прежде всего, нужно вспомнить, что существуют приборы для измерения переменного тока и постоянного тока. Тем не менее, вопрос остаётся - какое значение показывают эти приборы, как они проградуированы?

Градуировка не может соответствовать среднему значению тока, так как если взять средний ток за период, то получим нулевое значение. Среднее значение тока за полпериода составляет 0,636  $I_m$ , то есть  $I_{\rm cn} = 0.63 I_m$ . Это значение близко к действующему, но не является им.

Действующее или эффективное значение переменного тока определяется по его тепловому действию на проводник. Оно равно такому значению постоянного тока, который за какое-то время нагревает проводник, так же как переменный за это же время.

Например, возьмём 2 абсолютно одинаковых проводника, один подключим под постоянное напряжение, другой под переменное. Если за 1 период изменения тока, они выделяют равное количество теплоты, значит, в них протекают одинаковые токи. Так изначально, градуировались приборы переменного тока.

Как выяснилось, что это значение составляет:

$$
I = \frac{l_m}{\sqrt{2}} = 0.707 I_m
$$

Это значение, по сути, представляет собой среднеквадратичное значение тока за период<sup>1</sup>. Это подтверждено экспериментально и теоретически, так как:

$$
I = \sqrt{\frac{1}{T} \int_0^T i^2 dt} = \sqrt{\frac{1}{T} \int_0^T (I_m \sin \omega t)^2 dt} = \frac{I_m}{\sqrt{2}} = 0.707 \cdot I_m
$$

Среднеквадратичное значение это величина определяемая как:  $\langle a \rangle = \sqrt{\frac{a_1^2 + a_2^2 + a_3^2 + \dots + a_n^2}{n}}$ 

Например: даны 3,4,5; найти среднее (среднеарифметическое) и среднеквадратичное значения.

$$
\text{Peruente: } \mathbf{x}_{\text{cp}} = \frac{3+4+5}{3} = 4, \text{ } \langle \mathbf{x} \rangle = \sqrt{\frac{3^2+4^2+5^2}{3}} = \sqrt{\frac{9+16+25}{3}} = \sqrt{\frac{50}{3}} = \sqrt{16,6666} \approx 4,1
$$

Среднеарифметическим значением нескольких чисел:  $a_1, a_2, a_3, ... a_n$ , называется величина равная:  $a_{cp} = \frac{a_1 + a_2 + a_3 + \dots + a_n}{a_{cp}}$ 

Это значение принято называть действующим (или эффективным).

Энергия выделяемая в резисторе R, при прохождении по нему синусоидального тока в течении одного периода Т равна:

$$
A = \int_0^T i^2 R dt = \frac{l_m^2}{2} R \cdot T = I^2 R T
$$

Отсюда видно, что переменный ток с действующим значением  $I$  по тепловому действию эквивалентен постоянному току имеющему такое же значение  $I$ .

Для мощности действующее значение определяется как:

$$
p(t) = u(t) \cdot i(t) = U_m \sin(\omega t) \cdot I_m \sin(\omega t) = \frac{U_m^2}{R} \sin^2(\omega t) = I_m^2 R \sin^2(\omega t) \qquad 7.44
$$

Так как:

$$
U = \frac{v_m}{\sqrt{2}} = 0.707U_m \qquad \text{if} \quad I = \frac{I_m}{\sqrt{2}} = 0.707I_m \tag{7.45}
$$

Получим соотношения для действующего значения мощности:

$$
P = I \cdot U = \frac{I_m}{\sqrt{2}} \cdot \frac{U_m}{\sqrt{2}} = \frac{P_m}{2}
$$

На рисунке 7.11 показаны графики переменных тока и напряжения, и график соответствующей им мощности. Обратите внимание, что график изменения мощности лежит в области положительных чисел, хотя и ток и напряжение меняют знак.

Это легко объясняется тем, что ток и напряжение изменяются в одной фазе, то есть одновременно принимают положительные и отрицательные значения, а произведение отрицательных чисел, как и произведение положительных, даёт положительное число.

С другой стороны по общей формуле 7.44, мощность пропорциональна квадрату тока или квадрату напряжения.

С практической стороны, мощность, выделяемая на резисторе всегда положительна, так как резистор нагревается в течении всего времени прохождения по нему электрического тока.

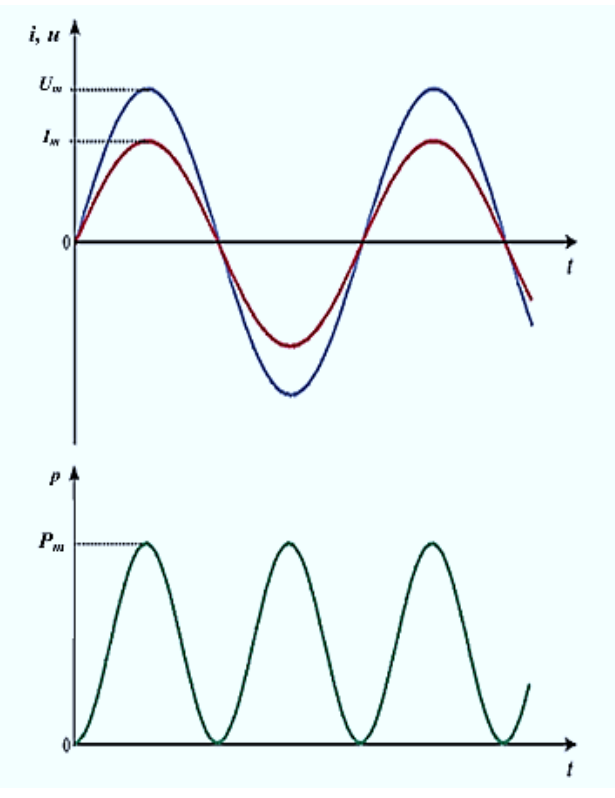

Рисунок 7.11 – Графики изменения: напряжения и тока (а), и с мощности (б)

Площадь, заключенная между графиком мощности и осью времени, является мерой электрической энергии, которую резистор преобразует в тепло. Если провести линию

параллельно оси времени на высоте *Рm***/2**, то площади, лежащие выше и ниже этой линии соответственно равны по величине.

*Средняя мощность Рm***/2**, установленная подобным образом за несколько периодов колебаний, будет совершать то же самое количество работы, что и непрерывно меняющаяся мгновенная мощность *p*(*t*).

На рисунке 7.12 (а-г) показана динамика выравнивания графика мощности по действующему значению.

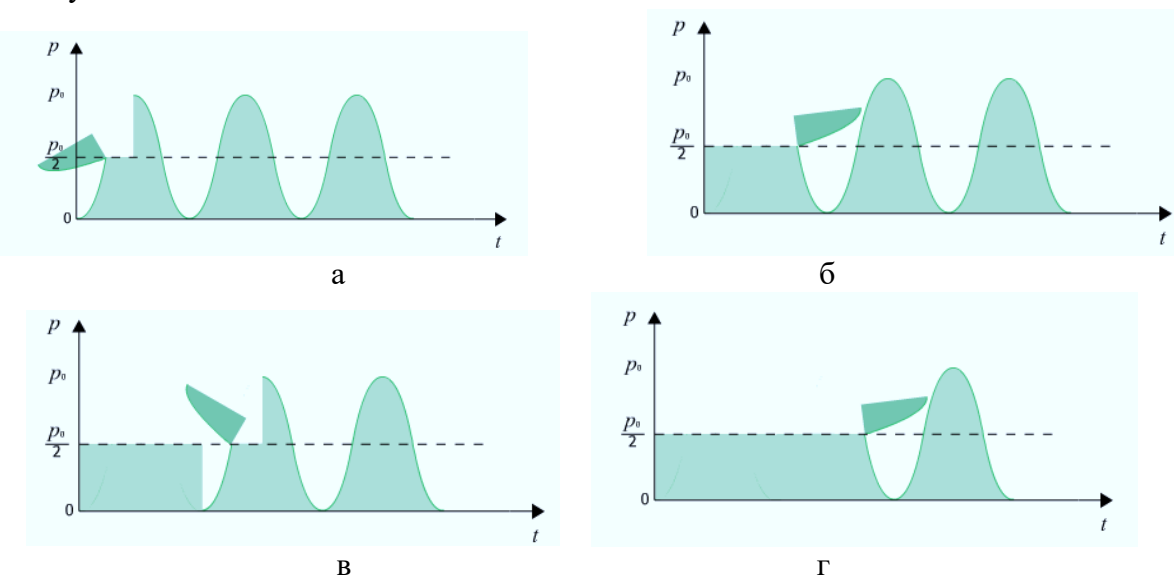

Рисунок 7.12 (а,б,в,г) - Действующее значение активной мощности переменного тока

Приборы электромагнитной системы, применяемые для измерений напряжений и токов на переменном токе, регистрируют действующие значения. Соответственно градуируются и шкалы этих приборов.

Приборы, предназначенные для измерения напряжения и тока, а именно: вольтметры и амперметры, дают показания действующих значений соответственно напряжения и тока.

Например, если вольтметр показывает напряжение переменного тока 110 В, то максимальное значение этого напряжения равно:  $110 \cdot \sqrt{2} = 155,54$  В

В некоторых случаях, например при анализе работы выпрямителей, требуется знать именно среднее значение тока за полпериода.

### **8 ОДНОФАЗНЫЕ ЦЕПИ ПЕРЕМЕННОГО ТОКА**

#### **8.1 Нагрузка в цепи переменного тока. Характер нагрузки в цепи переменного тока**

При изучении разделах **2 – 6** мы познакомились с такими электрическими устройствами как катушки индуктивности и конденсаторы.

Нам известно, что в установившемся режиме сопротивление катушки постоянному току равно нулю. А конденсатор «разрывает» электрическую цепь, поскольку между его обкладками находится диэлектрик. Постоянный ток в цепи с конденсатором существует очень короткое время необходимое для его зарядки.

А вот в цепи переменного тока эти устройства ведут себя совершенно по другому, более того, сейчас практически все электрические цепи не обходятся без катушек и конденсаторов. Чтобы понять работу этих устройств, разобраться какое влияние они оказывают на режим работы цепи, нужно сказать, что при переменном токе различают активную и реактивную нагрузку.

**Активная нагрузка** или активное сопротивление это различные резисторы, реостаты,

нагревательные элементы, лампы накаливания.

содержащие обмотки, катушки индуктивности и конденсаторы.

8.2 Активная нагрузка, активное сопротивление в цепи переменного тока.

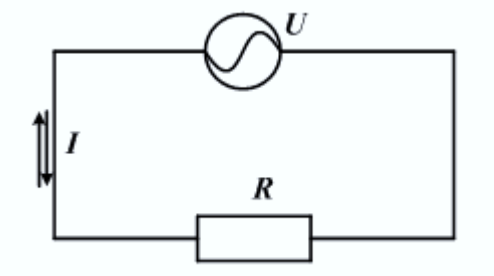

Рисунок 8.1 – Активное сопротивление в цепи переменного тока

 $R$  – активное сопротивление, единица измерения – Ом

Справедлива формула:

 $R = \rho \cdot \frac{l}{s}$ , то есть активное сопротивление при переменном токе, также как и при постоянном определяется материалом, длиной  $\boldsymbol{l}$  и площадью сечения провода  $\boldsymbol{S}$ .

Здесь справедливы все соотношения и законы, изученные при постоянном токе.

При синусоидальном токе:

$$
i = I_m \sin(\omega t + \psi_i) \tag{8.1}
$$

напряжение на активном сопротивлении изменяется согласно закону Ома:

$$
u = iR = I_m R \sin(\omega t + \psi_i) = U_m \sin(\omega t + \psi_u)
$$

Таким образом, как было отмечено выше, при активном сопротивлении напряжение и ток изменяются в одной фазе:

$$
\psi_u - \psi_i = \varphi = 0 \tag{8.3}
$$

Векторы тока и напряжения в любой момент времени сонаправлены.

На рисунке 8.2 изображены векторы тока и напряжения, которые действуют в активном сопротивлении.

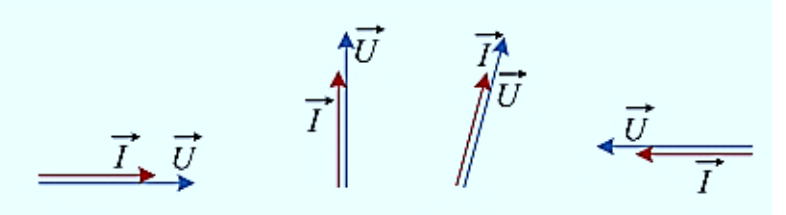

Рисунок 8.2 - Векторная диаграмма тока и напряжения в активном сопротивлении в разные моменты времени

Графики тока и напряжения показаны на рисунке 8.3. График изменения активной мощности приведен на рисунке 8.4.

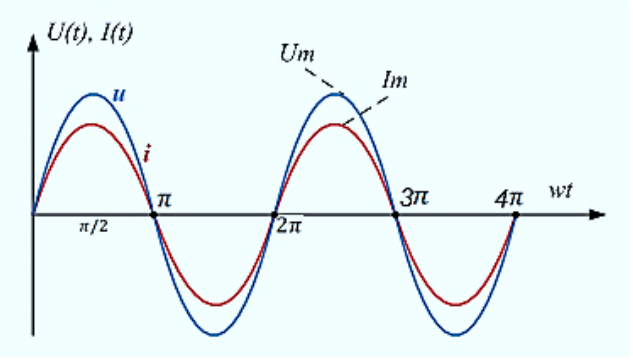

Рисунок 8.3 – Изменение тока и напряжения в активном сопротивлении Действующие значения тока и напряжения:

$$
U = \frac{U_m}{\sqrt{2}} = 0.707 U_m
$$

$$
I = \frac{l_m}{\sqrt{2}} = 0.707 I_m
$$

Мощность, выделяемая на активном сопротивлении изменяется с удвоенной частотой, всегда положительна, так как активное сопротивление, например нагреватель, всегда потребляет энергию источника преобразуя её в тепло. Поэтому мощность называется - активная мощность.

Активная мощность обозначается - Р.

Единица измерения активной мощности - Ватт:  $1Br = 1B \cdot 1A$ .

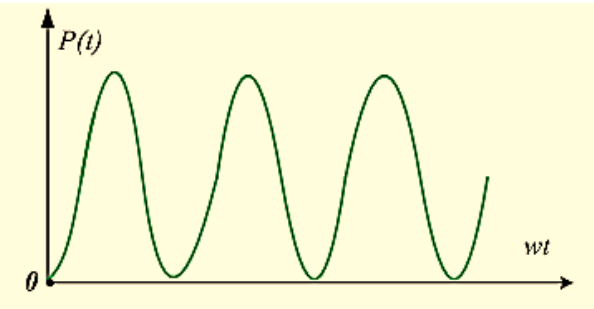

Рисунок 8.5 - График изменения активной мощности

В периодическом синусоидальном режиме уравнение для мгновенной мощности можно получить с помощью уравнении для тока и напряжения:

$$
p(t) = u(t)i(t) = U_m \sin(\omega t + \psi_u) I_m \sin(\omega t + \psi_i)
$$

Применим известное тригонометрическое преобразование:

$$
\sin \alpha \sin \beta = \frac{1}{2} [\cos(\alpha - \beta) - \cos(\alpha + \beta)] \text{ , input even } \psi_u - \psi_i = \varphi \text{ , nonyyHM:}
$$
\n
$$
p(t) = \frac{v_m l_m}{2} [\cos(\psi u - \psi i) - \cos(2\omega t + \psi u + \psi i)] = UI \cos \varphi - UI \cos(2\omega t + \psi u + \psi i) \quad 8.7
$$

Среднее за период значение гармонической функции удвоенной частоты равно нулю. Отсюда получаем, что мощность в цепи переменного тока не зависит от времени и определяется ее средним значением

$$
P_{\rm cp} = P = \frac{1}{2\pi} \int_0^{\pi} p(\omega t) d\omega t = UI \cos \varphi
$$
 8.8

где соѕф - энергетическое значение коэффициента мощности,

$$
I = \frac{P}{U\cos\varphi} \tag{8.9}
$$

$$
P = UI\cos\varphi = RI^2 = U^2g
$$

При заданных  $P$  и  $U$ , ток является функцией соз  $\varphi$ .

Потери мощности на сопротивлении  $\Delta P = I^2 R$ .

Мгновенное значение мошности:

$$
p = ui = U_m I_m \sin 2(\omega t + \psi u) = \frac{U_m I_m}{2} (1 - \cos 2(\omega t + \psi u))
$$
 8.11

Действующее значение мощности:

$$
p = UI - UI\cos 2(\omega t + \psi u) \tag{8.12}
$$

#### Вопросы для самоконтроля

- 1. Какое сопротивление называется активным, а какое реактивным?
- 2. Что характерно для электрической цепи с активным сопротивлением?
- 3. В каких единицах измеряются активные сопротивления и мощности?
- 4. Какой сдвиг фаз между током и напряжением при активной нагрузке?
- 5. Что относится к активной нагрузке?
- 6. Как выглядит векторная диаграмма тока и напряжения при активной нагрузке?

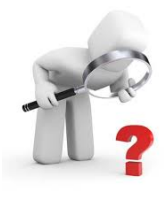

### **8.3 Реактивная нагрузка. Реактивные сопротивления в цепи переменного тока**

Второй вид нагрузки при переменном токе – реактивная нагрузка. Реактивная нагрузка в свою очередь различается как:

- индуктивная ( индуктивные катушки, дроссели, обмотки электрических машин,
	- трансформаторов и электрических аппаратов);
- ёмкостная (конденсаторы, зарядные устройства фотовспышек и т.п).

Почему их называют реактивной нагрузкой цепи, мы разберемся в процессе изучения особенностей их работы при переменном токе.

### **8.3.1 Индуктивная нагрузка, индуктивное сопротивление**

Рассмотрим электрическую цепь ( рисунок 8.6) содержащую катушку индуктивности.

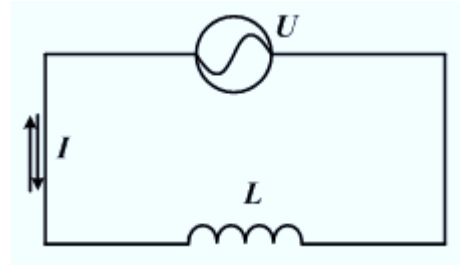

Рисунок 8.6 – Электрическая цепь с индуктивной нагрузкой

После замыкания ключа на катушку в цепи возникает переменный ток. Представим, что мы можем замедлить время и внимательно проследить, что происходит в катушке в это время. Сила тока нарастает и создаваемое током магнитное поле вокруг катушки усиливается. Изменение магнитного поля вызывает в катушке ЭДС самоиндукции  $E_l$  и вихревой ток, который направлен, по правилу Ленца, «…против причины его вызвавшей», то есть против тока источника. Когда ток источника поменяет направление, а его магнитное поле изменит полярность, ЭДС самоиндукции и ток индукции в катушке, также изменят знак. Таким образом, катушка индуктивности будет всё время оказывать сопротивление прохождению переменному току.

Это сопротивление называется индуктивным реактивным сопротивлением или индуктивной нагрузкой цепи.

Индуктивное сопротивление обозначается как:  $X_L$  и его значение зависит:

– от частоты изменения тока, так как чем быстрее меняется магнитный поток, тем больше будет ЭДС самоиндукции и индукционный ток катушки,

– от собственной индуктивности катушки, поскольку, чем больше индуктивность, тем больше ЭДС самоиндукции.

Таким образом, индуктивное сопротивление прямо пропорционально частоте тока и индуктивности цепи:

$$
X_L = \omega L = 2\pi f L \tag{8.13}
$$

Если ток, протекающий через катушку *L* (рисунок 8.5), изменяется синусоидальному закону:

$$
i = I_m \sin(\omega t + \psi_i) \tag{8.14}
$$

То напряжение на ней определяется выражением:

$$
U = U_L = -e_L = L\frac{di}{dt} = L\omega I_m \cos\omega t = U_m \sin\left(\omega t + \psi_i + \frac{\pi}{2}\right) \tag{8.15}
$$

Где:

$$
U_m = I_m \omega L = I_m X_L \tag{8.16}
$$

Модуль индуктивного сопротивления цепи переменного тока подтверждает формулу 8.13  $X_t = \omega L = 2\pi fL$ 8.17

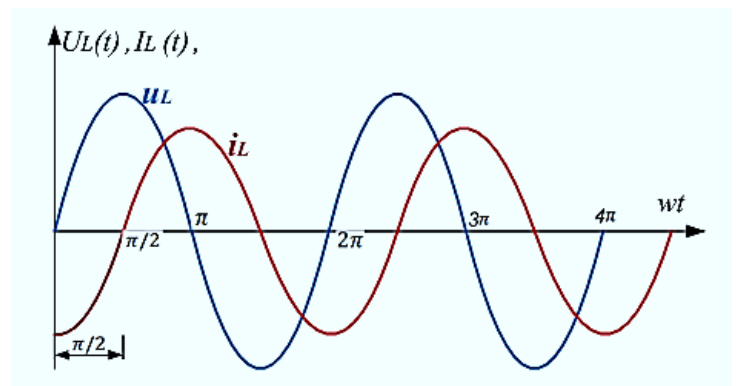

Рисунок 8.7 – Изменение тока и напряжения в катушке индуктивности.

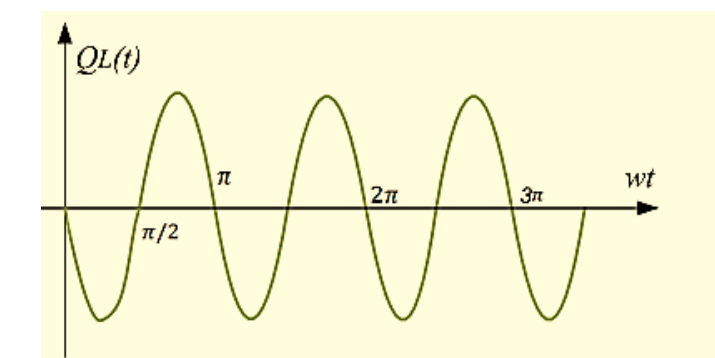

Рисунок 8.8 - Изменение мощности в идеальной катушке индуктивности.

Векторные диаграммы тока и напряжения в разные моменты времени показаны на рисунке 8.9, вектор тока отстает от вектора напряжения на  $\pi/2$ , при их вращении против часовой стрелки

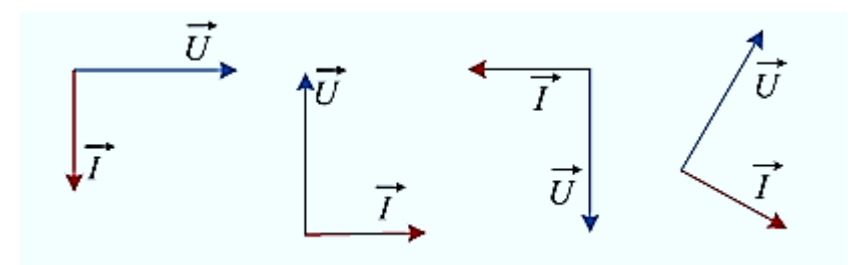

Рисунок 8.9 - Векторные диаграммы тока и напряжения в катушке индуктивности в разные моменты времени

Мощность, выделяемая на катушке, называется реактивной индуктивной мощностью.

График изменения мощности показывает, что она принимает и положительные и отрицательные значения, то есть периодически или потребляется из сети или возвращается обратно в сеть и изменяется с удвоенной частотой.

Мгновенное значение мощности в цепи с индуктивной катушкой при  $\psi_i = 0$ :

$$
p = ui = U_m \cos \omega t = \frac{U_m I_m}{2} \sin 2\omega t = UI \sin 2\omega t \tag{8.18}
$$

Реактивная мощность обозначается Q, индуктивная мощность указывается индексом: Q<sub>L</sub> и определяется как:

$$
Q_L = I_L U_L = I_L^2 X_L = \frac{v_L^2}{x_L}
$$
 (8.19)

Единица измерения реактивной мощности: **1Вар или 1Воль-Ампер реактивный.** 

Сейчас можно дать объяснение, почему индуктивное сопротивление носит название реактивного сопротивления. Катушка «вносит» изменение в режим работы электрической цепи, «дает реакцию» сдвигая по фазе изменение тока относительно изменения напряжения.

### Пример 8.1:

Задача:

Найти индуктивное сопротивление катушки с индуктивностью 2 Гн при частоте 50 Гц Решение:

катушка имеет реактивное сопротивление:

 $X_L = \omega L = 2\pi f L = 2 \cdot 3.14 \cdot 50 \cdot 2 = 628$  Om.

## Пример 8.2:

Найти индуктивность катушки с реактивным сопротивлением 12.5 Ом, если частота в цепи равна  $40 \Gamma$ и.

Решение:

 $L = \frac{X_L}{\omega} = \frac{12.5}{628 \cdot 40} = 0.05 \text{FH} = 50 \text{mF}$ 

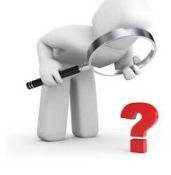

### Вопросы для самоконтроля

- 1. Какое сопротивление называется активным, а какое реактивным?
- 2. От чего зависит индуктивное сопротивление?
- 3. Что характерно для электрической цепи с индуктивным сопротивлением?
- 4. Что характерно для электрической цепи с индуктивным сопротивлением?
- 5. В каких единицах измеряются индуктивные сопротивления и мощности?
- 6. Какой сдвиг фаз между током и напряжением при индуктивной нагрузке?
- 7. Что относится к индуктивной нагрузке?
- 8. Как выглядит векторная диаграмма тока и напряжения при индуктивной нагрузке?

# Лекция 41

### 8.3.2 Конденсатор в цепи переменного тока

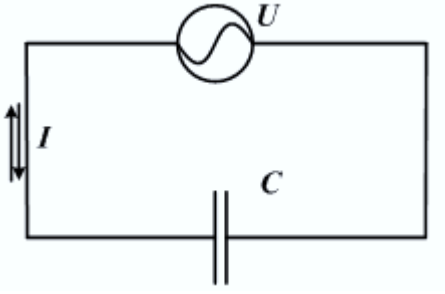

Рисунок 8.10 - Электрическая цепь с конденсатором

Почему конденсатор работает рисунок (8.10), не разрывая электрическую цепь при переменном токе? Разберемся в этом на примере конструкции показанной на рисунке 8.11. Водная конструкция состоит из двух резервуаров, один из которых имеет герметичный поршень, а во втором имеется гибкая мембрана способная деформироваться в вертикальном направлении. Верхняя часть конструкции заполнена желтой жидкостью, нижняя - красной. При вводе поршня в левый резервуар, жёлтая жидкость перемещается в правый резервуар, полностью вытесняя

красную жидкость, которая переходит в левый сосуд, собираясь под поршнем. При выводе поршня красная жидкость возвращается в правый резервуар, мембрана выгибается вверх и желтая жидкость перетекает в левую часть конструкции. В результате при работе поршня в трубках соединяющих емкости всё время будут двигаться жидкости, но при этом ни одна капля желтой жидкости не смешается с красной жидкостью.

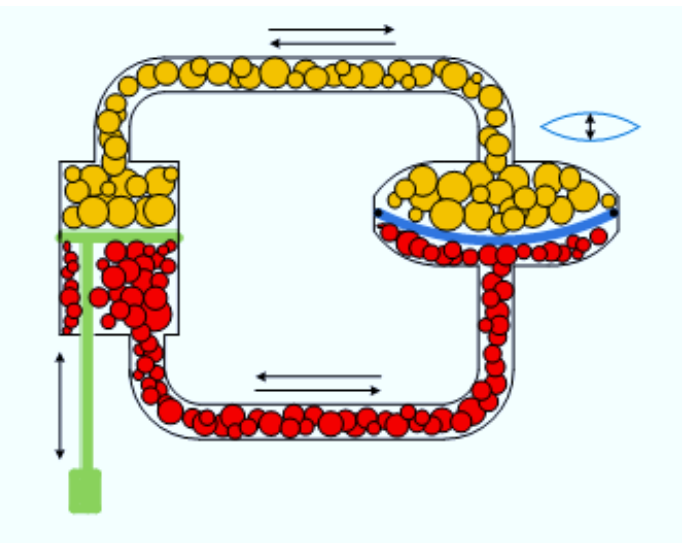

Рисунок 8.11– Аналогия работы конденсатора при переменном токе с водными резервуарами

Точно также конденсатор, включенный в цепь переменного тока, накапливает на одной обкладке положительный заряд, а на другой отрицательный, или - наоборот. Работая в цепи переменного тока, конденсатор беспрестанно перезаряжается, обеспечивая наличие электрического тока в цепи, при этом ни один электрон не пересекает диэлектрик конденсатора.

Следует заметить, что чем больше емкость конденсатора, тем легче перемещаемому заряду разместится на его обкладках, а значит меньше сопротивление цепи, равно как и чем больше частота тока – тем быстрее перемещается заряд, а значит меньше сопротивление цепи. Таким образом, сопротивление цепи содержащей конденсатор обратно пропорционально частоте тока и емкости конденсатора:

$$
X_c = \frac{1}{\omega c} = \frac{1}{2\pi f C}
$$
8.20

Замкнём ключ на схеме на рисунке 8.10. Если напряжение на обкладках конденсатора изменяется по закону синуса:

$$
u = U_m \sin(\omega t + \psi_u) \tag{8.21}
$$

и сила тока в цепи определится, как производная накапливаемого заряда по времени. Учитывая, что заряд на обкладке определяется как: *q=CUс*, а емкость *С* – постоянная, тогда:

$$
i = C \frac{dU_c}{dt} = C \omega U_m \cos \omega t = I_m \sin \left(\omega t + \psi_u + \frac{\pi}{2}\right)
$$
 8.22

Сдвиг фаз между током и напряжение составляет 90 градусов, с опережением тока. Другими словами, ток заряжает конденсатор, поэтому напряжение на его обкладках опаздывает от тока на угол $\frac{\pi}{2}$  $\frac{\pi}{2}$ или 90°. В идеальной конденсаторе, ток опережает напряжение на 90°. На рисунках 8.12 и 8.13 показаны графики изменения тока и напряжения в емкостной цепи.

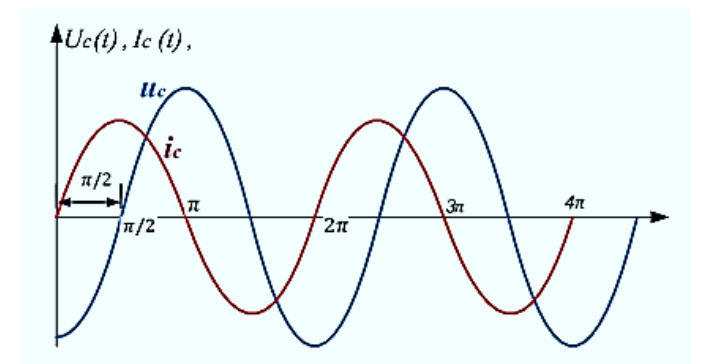

Рисунок 8.12 – Изменение тока и напряжения в цепи с идеальным конденсатором.

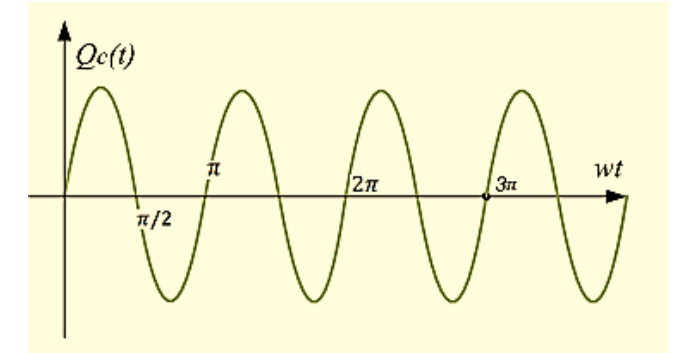

Рисунок 8.13 – Изменение мошности в емкостной цепи.

На рисунке 8.14 показаны векторные диаграммы тока и напряжения цепи с конденсатором: вектор напряжения отстает от вектора тока на  $\pi/2$ , при их вращении против часовой стрелки

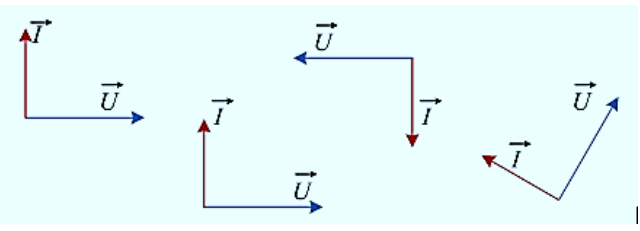

Рисунок 8.14 - Векторные диаграммы тока и напряжения в цепи с идеальным конденсатором в разные моменты времени

Если в цепи с включенным конденсатором ток изменяется по синусоидальному закону с нулевой начальной фазой:

$$
i = I_m \sin(\omega t + \psi_i) \tag{8.23}
$$

То, график напряжения отстаёт от графика тока на угол  $\varphi = \frac{\pi}{2}$ , или описывается уравнением:

$$
u = U_m \sin\left(\omega t + \psi_u - \frac{\pi}{2}\right) = -U_m \cos(\omega t + \psi_u)
$$
8.24

Закон Ома для цепи с емкостным сопротивлением:

$$
I_m = U_m \omega C \tag{8.25}
$$

где:

$$
X_C = -\frac{1}{\omega C} \tag{8.26}
$$

$$
I_m = \frac{U_m}{X_C} = U_m \omega C \tag{8.27}
$$

Мощность, выделяемая на конденсаторе, это реактивная емкостная мощность.

Обозначение:  $Q_c$  - реактивная емкостная мощность

Выражение для мгновенной мощности определится как:

$$
i \cdot u = I_m \sin \omega t \cdot (-U_m \cos \omega t) = -\frac{I_m U_m}{2} \sin 2\omega t \tag{8.28}
$$

## Важно!

Нужно отметить, что значения емкостной мощности и емкостного сопротивления в практических расчетах принимаются отрицательными.

Действующее значение, по модулю равно:

$$
Q_{\rm c} = I_{\rm c} U_{\rm c} = I_{\rm c}^2 \mathbf{X}_{\rm c} = \frac{U_{\rm c}^2}{\mathbf{X}_{\rm c}} \tag{8.29}
$$

Единица измерения емкостной мощности: Вар.

### Пример 8.3

Залача

Найти реактивное сопротивление конденсатора емкостью 1мкФ при частоте сети электропитания  $f$  $= 50$   $\Gamma$ <sub>II</sub>.

### Решение:

Конденсатор в 1мкФ имеет реактивное сопротивление:

$$
X_c = \frac{1}{\omega C} = \frac{1}{2\pi f C} = \frac{1}{2 \cdot 3.14 \cdot 50 \cdot 1 \cdot 10^{-6}} = \frac{10^6}{314} = 3185
$$
OM

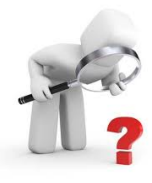

### Вопросы для самоконтроля

- 1. Какое сопротивление называется активным, а какое реактивным?
- 2. От чего зависит емкостное сопротивление?
- 3. От чего зависит индуктивное сопротивление?
- 4. Что характерно для электрической цепи с активным сопротивлением?
- 5. Что характерно для электрической цепи с индуктивным сопротивлением?
- 6. Что характерно для электрической цепи с емкостным сопротивлением?
- 7. В каких единицах измеряются реактивные сопротивления и мощности?
- 8. Что характерно для электрической цепи с емкостным сопротивлением?
- 9. В каких единицах измеряются емкостные сопротивления и мощности?
- 10. Какой сдвиг фаз между током и напряжением при емкостной нагрузке?
- 11. Что создаёт ёмкостную нагрузку к цепи переменного тока?
- 12. Как выглядит векторная диаграмма тока и напряжения при емкостной нагрузке?

Лекция 42

#### 8.4 Полное сопротивление. Треугольник сопротивлений

Выше мы познакомились с активным, индуктивным и емкостным сопротивлениями по отдельности. Они определяют характер и режим работы цепи. Однако в электрической цепи переменного тока одновременно могут работать и резисторы и катушки и конденсаторы. На рисунке 8.15 показана схема электрической цепи, в которую входят резистор, катушка индуктивности и конденсатор.

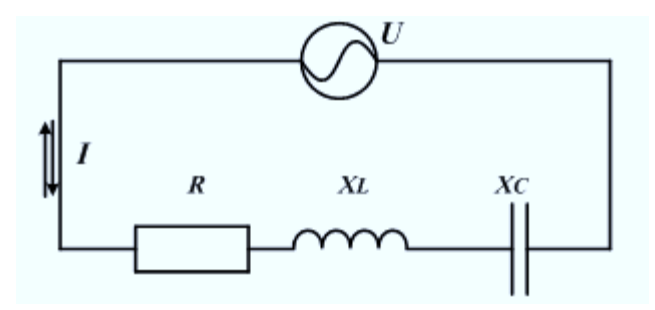

Рисунок 8.15 – Цепь переменного тока с активно-реактивной нагрузкой.

Суммарное сопротивление электрической цепи содержащей активное и реактивное сопротивления называется полным сопротивлением цепи переменного тока.

Полное сопротивление такой цепи обозначается как: **Z** . Для полного сопротивления цепи переменного тока справедливо равенство:

$$
Z^2 = R^2 + X_{LC}^2 \tag{8.30}
$$

Из уравнения 8.30 легко выразить Z:

$$
Z = \sqrt{R^2 + X_{LC}^2}
$$
8.31

Где общее реактивное сопротивление цепи:

$$
X_{LC} = X_L - X_c \tag{8.32}
$$

Уравнение (8.30) представляет собой закон Пифагора, а значит на его составляющих можно построить прямоугольный треугольник, катеты которого это, построенные в масштабе, сопротивления R и  $X_{LC}$ , а гипотенуза есть не что иное как полное сопротивление цепи рисунок 8.16.

Этот треугольник называется **«Треугольник сопротивлений».**

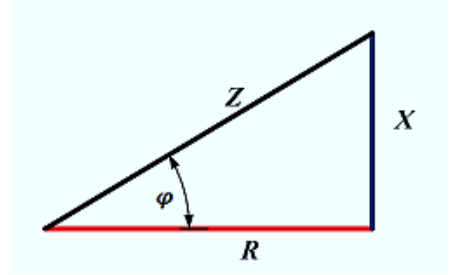

Рисунок 8.16 – Треугольник сопротивлений

#### **8.5 Полная мощность. Треугольник мощности**

Мощность энергии, потребляемая электрической цепью изображенной на рисунке 8.15, аналогично её полному сопротивлению называется **полной мощностью** и обозначается **- S.**

Полная мощность, это так называемая кажущая мощность, так как включает в себя **активную мощность Р**, которая преобразуется в электрической цепи в другой вид, и **реактивную мощность** Q - которая, по сути, заимствуется из сети и вновь возвращается обратно. Полная мощность находится по формуле:

$$
S^2 = P^2 + Q_{LC}^2 \tag{8.33}
$$

Из формулы 8.33 легко выразить полную мощность:

$$
S = \sqrt{P^2 + Q_{LC}^2}
$$
8.34

где:

$$
Q_{LC} = Q_L - Q_c \tag{8.35}
$$

Единицей измерения полной мощности является  $-BA$  (вольт-ампер).

Уравнение 8.33 также как в случае полного сопротивления, представляет собой теорему Пифагора, только относительно мощности. Значит, по значениям активной и реактивной мощностей можно построить треугольник называемый «Треугольником мощности» рисунок 8.17. Нужно сказать, что треугольники сопротивлений и мощности будут подобны.

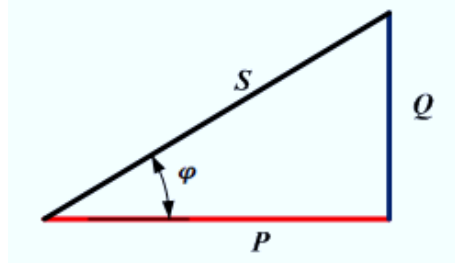

Рисунок 8.17 - Треугольник мощности

Угол между катетом активной мощности и гипотенузой представляет собой итоговый сдвиг фаз ф между током и напряжением действующими на входных зажимах электрической цепи.

$$
\boldsymbol{\varphi} = \boldsymbol{\psi}_u - \boldsymbol{\psi}_i \tag{8.36}
$$

Его значение зависит от соотношения между активной и реактивной мощностями (сопротивлениями).

Полная мощность  $S = UI$  включает в себя две составляющие:

- активную мощность (Вт):

$$
P = UIcos\varphi \qquad \qquad 8.37
$$

$$
Q = Ulsin\varphi \qquad \qquad 8.38
$$

#### 8.6 Коэффициент мощности

При решении практических задач по геометрии, физике, механике и другим дисциплинам часто приходится выполнять операции по правилам прямоугольного треугольника, а именно применять следующие соотношения:

$$
a^2 + b^2 = c^2 \qquad \cos \beta = \frac{a}{c'}, \quad \sin \beta = \frac{b}{c'}, \quad \sin \alpha = \frac{a}{c}, \quad \cos \alpha = \frac{b}{c}
$$

В электротехнике также применяются приведённые соотношения, применительно к электрическим цепям.

Из треугольника сопротивлений получаем соотношения 8.39-8.47:

 $\cos \varphi = \frac{R}{Z}$ ,  $\sin \varphi = \frac{X}{Z}$ ,  $Z = \frac{R}{\cos \varphi}$ ,  $Z = \frac{X}{\sin \varphi}$  $tan \varphi = \frac{x}{R}$ ,  $X = R tan \varphi$   $R = Z cos \varphi$ ,  $X = Z sin \varphi$ 

Из треугольника мощностей получаем соотношения 8.48-8.56:

 $\cos \varphi = \frac{P}{S}$ ,  $\sin \varphi = \frac{Q}{S}$ ,  $S = \frac{P}{\cos \varphi}$ ,  $S = \frac{Q}{\sin \varphi}$  $P = S \cos \varphi$ ,  $Q = S \sin \varphi$ ,  $\tan \varphi = \frac{Q}{P}$ ,  $Q = P \tan \varphi$ 

Коэффициенты пропорциональности в этих соотношениях  $\cos \varphi$ ,  $\sin \varphi$ , а также  $\tan \varphi$ называются коэффициентами мощности.

Коэффициенты sin  $\varphi$  и tan  $\varphi$  удобны при выполнении расчетов, и проектов.

На практике обычно применяют значение **соз ф** - коэффициент активной мощности, на практике, его принято называть просто коэффициентом мощности. Этот коэффициент показывает, какая часть полной мощности может совершать полезную работу. Его значение входит в список номинальных паспортных данных электрооборудования, его указывают на паспортных табличках двигателей переменного тока. Значение коэффициента мощности имеет очень важное значение на производстве.

### 8.7 Коэффициент мощности Cos ф на производстве и пути его повышения

Большинство промышленных потребителей переменного тока имеют активно-индуктивный характер и, следовательно, потребляют значительную реактивную мощность. К ним в первую очередь относятся асинхронные двигатели (приводные двигатели производственных механизмов), установки электросварки, высокочастотной закалки.

Потребление реактивной мошности велет к снижению коэффициента мошности - $\cos \varphi = P/S$ , что обусловливает неполное использование мощности генераторов, линий передач и трансформаторов. Они бесполезно загружаются реактивным током индуктивного характера. Следовательно, низкий коэффициент мошности требует увеличения плошали сечения подводящих проводов.

### Пример 8.4

Например, если для совершения работы требуется мощность  $P = 100$  кВт при напряжении  $U$  $= 10$  kB, to при cos  $\varphi = 0.5$ 

потребляемый ток:  $I = P/(Ucos\varphi) = 100/(10 \cdot 0.5) = 20$  А.

Повышение созф до 0,9 позволяет снизить ток до  $100/(10 \cdot 0.9) = 11$  A и тем самым уменьшить площадь сечения проводов почти вдвое.

Предприятиям устанавливается вполне определенная величина  $\cos \varphi$  (от 0,95 до 0,98). За невыполнение заданной величины  $\cos \varphi$  предприятия подвергают штрафу, поэтому главные энергетики борются за повышение коэффициента мощности даже на сотые доли. Для этого на предприятиях раннее устанавливались синхронные компенсаторы - это синхронные машины, работающие от сети в режиме генератора без нагрузки на валу. В настоящее время, предпочтительнее силовые конденсаторные установки, включаемые в сеть по специальным схемам - они экономически более выгоднее, чем синхронные компенсаторы.

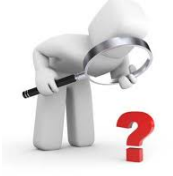

Вопросы для самоконтроля

Какое сопротивление называется активно- реактивным? От чего зависит полное сопротивление? Что характерно для электрической цепи с активно-реактивным сопротивлением? Что собой представляют треугольники сопротивлений, напряжений, мощностей? Дайте определение полной, активной и реактивной мощностей.

Что такое коэффициент мощности и что он определяет?

Как на практике увеличивают коэффициент мощности?

В каких единицах измеряются реактивные сопротивления и мощности?

8.8 Неразветвленные цепи переменного тока с активно-реактивной нагрузкой Электрическая цепь с одним лишь индуктивным сопротивлением или одним емкостным сопротивлением в действительности невозможна, так как любые провода, или всякая обмотка, ИНЛУКТИВНОГО сопротивления. облалает помимо также активным сопротивлением. 8.8.1 Цепь с индуктивностивно-активным сопротивлением

Реальная катушка индуктивности всегда содержит активное сопротивление, поскольку выполнена медным или алюминиевым проводом (рисунок 8.18). Поэтому рассмотрим случай, когда приемники, включенные в цепь переменного тока, имеет активно- индуктивное сопротивление R X<sub>L</sub>.

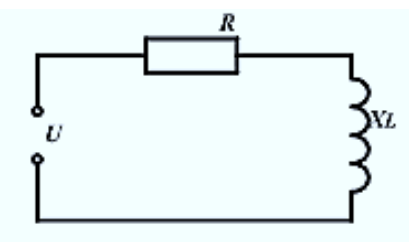

Рисунок 8.18 - Цепь с активно-индуктивной нагрузкой.

Тогда в соответствии со вторым законом Кирхгофа  $U = U_R + U_L$  или применительно к цепи переменного тока:  $\vec{U} = \vec{U_R} + \vec{U_L}$ .

Векторная диаграмма в этом случае имеет вид, приведенный на рисунке 8.19

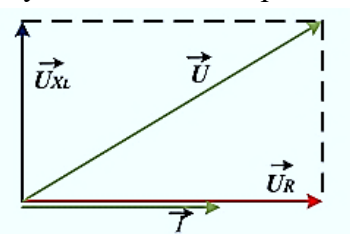

Рисунок 8.19 - Векторная диаграмма цепи с активно-индуктивной нагрузкой

Векторы напряжений образуют прямоугольный треугольник — треугольник напряжений (рисунок 8.20 а), из которого следует, что:

$$
U = \sqrt{U_R^2 + U_L^2}
$$
8.57

По закону Ома:

$$
IZ = \sqrt{(IR)_R^2 + (IX_L)^2}
$$
8.58

Сократив обе части на I получим треугольник сопротивлений (рисунок 8.20 в) и выражение для определения активно реактивного полного сопротивления:

$$
Z_{RL} = \sqrt{R^2 + \text{X}_L{}^2}
$$
 8.59

где  $Z_{RL}$  — полное сопротивление;  $R$  — активное сопротивление;  $X_L$  — индуктивное сопротивление, измеряемое в Омах.

Из треугольника сопротивлений следует, что угол  $\varphi$  зависит только от параметров цепи R и  $X_L$ . Значение угла откладывается от направления тока I, то есть от катета активного сопротивления.

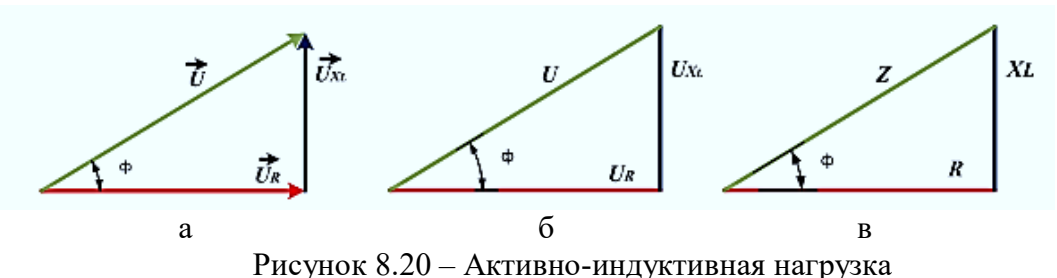

а- Векторная диаграмма, б- треугольник напряжения, в - треугольник сопротивлений

#### 8.8.2 Цепь с емкостью и активным сопротивлением

Процессы в цепи с емкостью и активным сопротивлением (рисунок 8.21) могут быть проанализированы по аналогии с цепью, содержащей индуктивность и активное сопротивление.

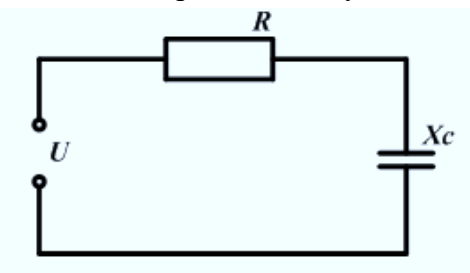

Рисунок 8.21 - Электрическая цепь с емкостью и активным сопротивлением

Отметим только, что в данной цепи ток заряжает конденсатор, то есть напряжение цепи отстает от тока на угол ф. Проведём с данной цепью те же операции, которые выполнялись с предыдущей цепью.

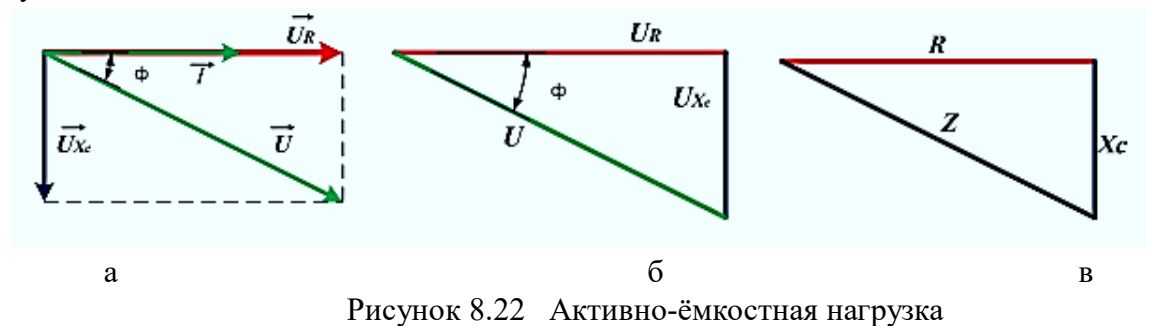

а- Векторная диаграмма, б- треугольник напряжений; в- треугольник сопротивлений;

Векторы напряжений образуют прямоугольный треугольник — треугольник напряжений, из которого следует, что:

$$
U = \sqrt{U_R^2 + U_c^2} \tag{8.60}
$$

По закону Ома:

$$
IZ = \sqrt{(IR)_R^2 + (IX_c)^2} \tag{8.6}
$$

Сократив обе части на I получим треугольник сопротивлений и выражение для определения активно реактивного полного сопротивления:

$$
Z_{RL} = \sqrt{R^2 + \text{X}_c^2}
$$
 8.62

где  $Z_{RL}$  — полное сопротивление;  $R$  — активное сопротивление;  $X_c$  емкостное сопротивление, измеряемое в омах.

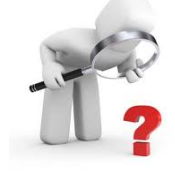

#### Вопросы для самоконтроля

Какое сопротивление называется активным, а какое реактивным? Что характерно для электрической цепи с активно-индуктивным сопротивлением? Что характерно для электрической цепи с активно-емкостным сопротивлением?

8.6 Разветвлённые цепи переменного тока. Цепи с параллельным включением конденсатора и катушки индуктивности.

#### 8.6.1 Понятие проводимостей на переменном токе

По аналогии с постоянным током при параллельном соединении элементов  $\bf{B}$ электрической цепи анализ проще вести, пользуясь понятиями проводимостей.

В цепях переменного тока существует три проводимости: полная (у), активная (q) и реактивная  $(b)$ .

Так как при последовательном соединении суммируются сопротивления, а при параллельном соединении - проводимости, то часто задачу решить легче оперируя формулами с проводимостями, а не с сопротивлениями.

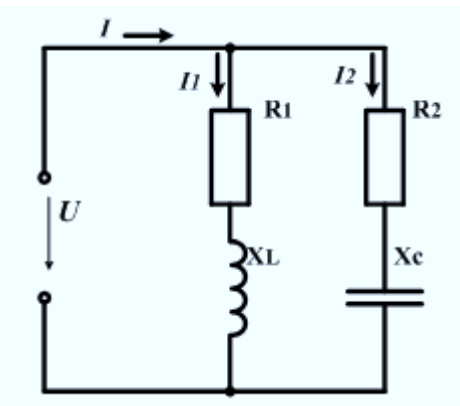

Рисунок 8.23 - Схема цепи с параллельным включением индуктивной катушки и конденсатора с резистором

Пусть в цепи (рисунок 8.23) известны  $U, R_1, R_2, L$  и С.

Для определения токов в ветвях и построения векторной диаграммы выведем формулы в состав которых входят проводимости. Для этого воспользуемся формулами из треугольника сопротивлений 8.39-8.47 и законом Ома:

По закону Ома токи в ветвях цепи:

$$
I_1=\frac{U}{Z_1}, I_2=\frac{U}{Z_2}
$$

Из треугольника сопротивлений следует:

$$
\cos \varphi_1 = \frac{R_1}{Z_1}, \cos \varphi_2 = \frac{R_2}{Z_2}, \ \sin \varphi_1 = \frac{X_L}{Z_1}, \ \sin \varphi_2 = \frac{X_C}{Z_2}
$$

В этом случае активные и реактивные составляющие токов: активный ток в 1 ветви:

$$
I_{1R} = I_1 \cos \varphi_1 = \frac{U R_1}{Z_1^2} = U q_1 \tag{8.63}
$$

активный ток во 2 ветви:

$$
I_{2R} = Uq_2 \tag{8.64}
$$

реактивный ток в 1 ветви:

$$
I_L = I_1 \sin \varphi_1 = \frac{U X_L}{Z_1^2} = \bm{U} b_L
$$

реактивный ток во 2 ветви:

$$
I_c = \boldsymbol{U}b_c \tag{8.66}
$$

Полные сопротивления параллельных ветвей:

$$
Z_1 = \sqrt{R_1^2 + X_L^2} \text{ H} \quad Z_2 = \sqrt{R_2^2 + X_C^2}
$$

активные составляющие проводимостей:

 $q=\frac{R}{72}$ 8.67  $q_1 = \frac{R_1}{Z_1^2}$ ,  $q_2 = \frac{R_2}{Z_2^2}$ для рассматриваемой схемы: реактивные составляющие проводимостей ( $b_L$ — индуктивная;  $b_c$ — емкостная):  $b_{L(C)} = \frac{X_{L(C)}}{Z^2}$ 8.68

 $b_L = \frac{X_L}{Z_1^2}$ ,  $b_c = \frac{X_c}{Z_2^2}$ для рассматриваемой схемы:

### 8.6.2 Векторная диаграмма разветвленной цепи

На рисунке 8. 24 показана векторная диаграмма токов и напряжений действующих в рассматриваемой цепи.

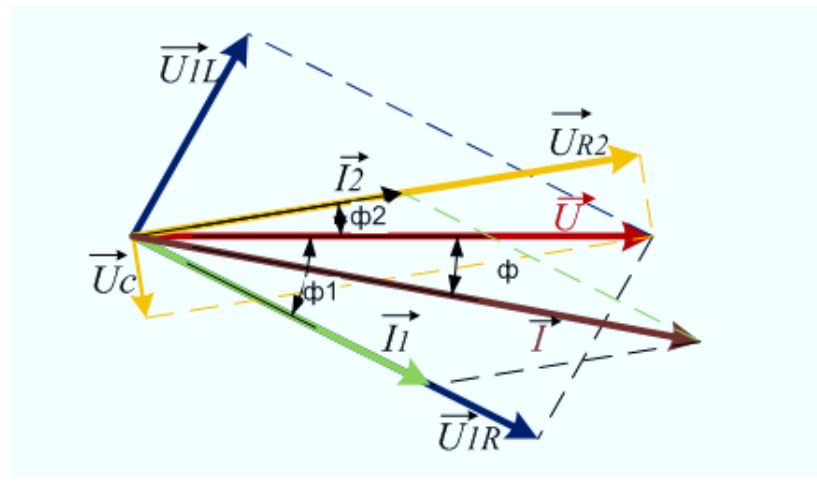

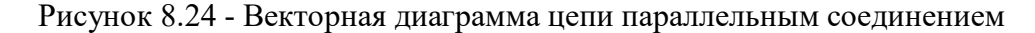

#### Подготовка к построению векторной диаграммы

Векторная диаграмма строится на векторах, длина которых точно соответствует найденным значения токов и напряжений. Поэтому изначально выбирается удобный масштаб для построения векторов тока и напряжения.

### Например:

Значения напряжений: 10В, 100В, 30В

- удобно принять масштаб по напряжению: М<sub>U</sub> =  $\frac{20 B}{1 cm}$  (в 1 см - 20 B)

Тогда длины векторов: 0,5см, 5см, 1,5 см - соответственно.

Аналогично с током, если значения тока: 8А, 2А, 10А

Задаемся масштабом по току: М<sub>I</sub> =  $\frac{2,0 \text{ A}}{1 \text{ cm}}$  (в 1 см — 2.0 A)

Тогда длины векторов определятся как: 4 см, 1 см, 5 см.

#### Построение диаграммы

- 1. Построение векторной диаграммы (рисунок 8.24) начинается с вектора напряжения  $\vec{U}$ , так как оно является общим для двух параллельных ветвей.
- 2. Строятся вектора токов  $\overrightarrow{l_1}$ и  $\overrightarrow{l_2}$
- 3. Вектора составляющих напряжения, на элементах ветвей, откладываются под соответствующими углами.

Для активных составляющих:  $\varphi = 0$ ,

для реактивных:  $\varphi_1 = 90^\circ$  (для L) и  $\varphi_2 = -90^\circ$ (для C).

4. Сумма составляющих напряжения должна, в сумме равна вектору напряжения на входе цепи.

 $\vec{l}$  потребляемый цепью, и 5. Далее по правилу параллелограмма находится общий ток угол сдвига фаз между током и напряжением

Пример 8.5 Алгоритм построения векторной диаграммы представим в таблице 8.1:

Таблица 8.1 – Алгоритм построения векторной диаграммы разветвлённой цепи

 $IIIa<sub>l</sub>$ Пояснения к операции рисунок Так как на параллельных ветвях действует  $\mathbf{1}$ одинаковое напряжение, то вектор этого напряжения откладывается первым. Относительно этого вектора построим вектора токов  $I_1$  и  $I_2$  под углами  $\varphi$ 1 и  $\varphi$ 2.  $\overline{2}$ Учесть что ток в ветви с катушкой - отстает от напряжения, ток в ветви с конденсатором -Ī, опережает напряжение. Относительно тока *I*<sub>1</sub> построим вектора напряжений действующих на элементах в 1 ветви, вектор напряжения на резисторе 3 сонаправлен с током, а вектор напряжения на катушке отстает от вектора тока на 90<sup>0</sup>. Сумма векторов напряжения должна быть равна вектору входного напряжения  $I_I$ ÚIR Аналогичные действия проводятся  $\overline{4}$ относительно вектора второго тока

5

Последнее действие: найти векторную сумму токов, т.е. сложить вектора  $\overline{I_1} \ltimes \overline{I_2}$ , и определить общий ток в цепи, а также найти угол сдвига фаз между током и напряжением на входе цепи. Для определения сдвига фаз, необходимо измерить угол между вектором действующего на входе цепи напряжения и вектором суммарного тока.

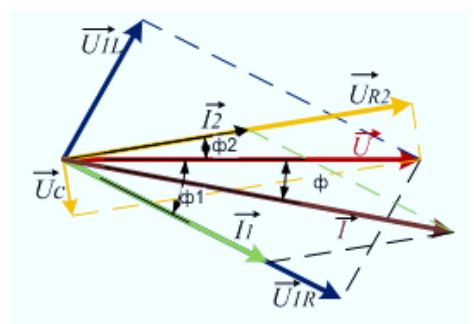

! Примечание

При упрощенном построении шаги 3 и 4 не выполняют

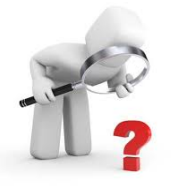

## Вопросы для самоконтроля

- 1. Что характерно для разветвлённой электрической цепи с активно-индуктивным сопротивлением?
- 2. Что характерно для разветвлённой электрической цепи с активно-емкостным сопротивлением?

### **8.9 Электрические резонансы**

Практический интерес представляет случай, когда при включении в электрическую цепь катушки и конденсатора, на входе цепи ток и напряжение изменяются без сдвига фаз, то есть  $\varphi$  = 0. Это может иметь место, если  $X_L = X_c$ .

В данном случае собственные колебания, возникающие в электрической цепи, совпадают с вынужденными колебаниями, поступающими от источника питания. В этом случае в электрической цепи имеет место режим резонанса. Под резонансным режимом работы цепи понимают режим, при котором сопротивление является чисто активным. По отношению к источнику питания элементы цепи ведут себя в резонансном режиме как активное сопротивление, поэтому ток и напряжение в неразветвленной части совпадают по фазе. Реактивная мощность цепи при этом равна нулю.

Различают два основных режима: резонанс напряжений и резонанс токов.

#### **8.9.1 Резонанс напряжений. Условие резонанса напряжений**

Резонанс напряжений возможен в цепи с последовательным соединением R,  $X_l$  и  $X_c$ сопротивлений. Из курса физики мы знаем что цепь с последовательно соединенными катушкой индуктивности и конденсатором называется колебательным контуром.

**Резонансом напряжений** называют явление в цепи с последовательным контуром, когда ток в цепи совпадает по фазе с напряжением источника. На рисунке 8.25 показана схема последовательного колебательного контура.

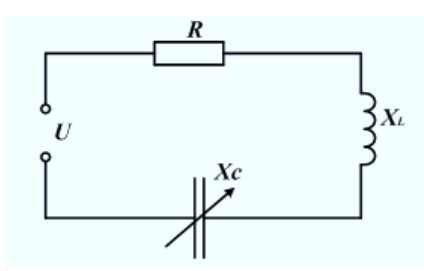

Рисунок 8.25 - Схема последовательного колебательного контура

#### **Найдем условие резонанса напряжений.**

Для того чтобы ток цепи совпадал по фазе с напряжением, суммарное реактивное сопротивление должно быть равно нулю, так как  $tan \varphi = \frac{x}{R}$  $\boldsymbol{R}$ 

Таким образом, условием резонанса напряжений является равенство реактивных ёмкостного и реактивного сопротивлений:

$$
X_{LC} = X_L - X_C = 0 \text{ with } X_L = X_c \tag{8.69}
$$

Зная как определяются реакивные сопротивления катушки 9 (по формуле 8.13) и конденсатора (по формуле 8.20):  $X_L = \omega L = 2\pi f L$ ,  $X_c = \frac{1}{\omega L}$  $\frac{1}{\omega C} = \frac{1}{2\pi j}$  $\frac{1}{2\pi f C}$ , то можно получить параметры контура для существования резонанса:

$$
2\pi f L = \frac{1}{2\pi f C} \tag{8.70}
$$

Решив это уравнение относительно *f* получим:

$$
f = \frac{1}{2\pi\sqrt{LC}} = f_0 \tag{8.71}
$$

При резонансе напряжений частота источника равна собственной частоте колебаний контура.

Выражение (8.71) является формулой Томсона, определяющей зависимость собственной частоты колебаний контура  $f_0$  от параметров L и C.

Следует вспомнить, что если конденсатор контура зарядить от источника постоянного тока, а затем замкнуть его на индуктивную катушку, то в контуре возникнет переменный ток частоты.  $f_0$ . Вследствие потерь колебания в контуре будут затухать, причем время затухания зависит от значения возникших потерь.

Резонансу напряжений соответствует векторная диаграмма, приведенная на рисунке 8.26

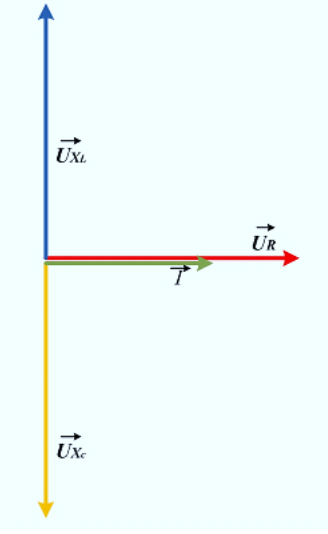

Рисунок 8.26 - Векторная диаграмма при резонансе напряжений

На основании этой диаграммы и закона Ома для цепи с активными и реактивными элементами сформулируем признаки резонанса напряжений:

а) сопротивление цепи  $Z = R$  минимальное и чисто активное;

б) ток цепи совпадает по фазе с напряжением источника и достигает максимального значения;

в) напряжение на индуктивной катушке равно напряжению на конденсаторе и каждое в отдельности может во много раз превышать напряжение на зажимах цепи.

Физически это объясняется тем, что напряжение источника при резонансе идет только на покрытие потерь в контуре. Напряжение на катушке и конденсаторе обусловлено накопленной в них энергией, значение которой тем больше, чем меньше потери в цепи. Количественно указанное явление характеризуется добротностью контура  $Q$ , которая представляет собой отношение напряжения на катушке или конденсаторе к напряжению на зажимах цепи при резонансе:

$$
Q = \frac{U_L}{U} = \frac{U_L}{U_R} = \frac{IX_L}{IR} = \frac{X_L}{R} = \frac{X_C}{R}
$$
 (8.72)

При резонансе

$$
X_L = 2\pi f L = 2\pi \frac{1}{2\pi\sqrt{LC}} L = \sqrt{L/C}
$$

Волновым сопротивлением называют величину:

$$
\sqrt{\frac{L}{c}} = Z_{\rm B} \tag{8.74}
$$

Добротность контура равна:

$$
Q = \frac{Z_{\rm B}}{R} \tag{8.75}
$$

Способность колебательного контура выделять токи резонансных частот и ослаблять токи других частот характеризуется резонансной кривой (рисунок 8.27).

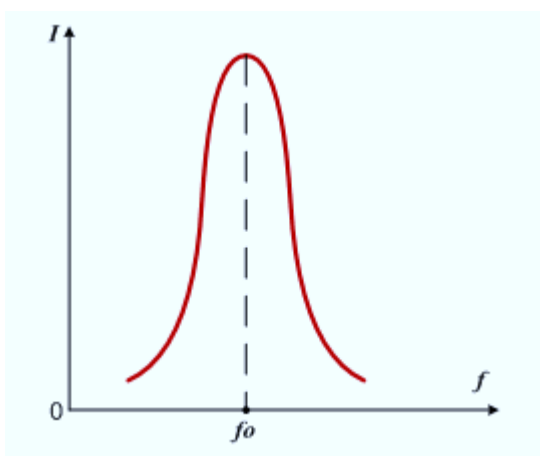

Рисунок 8.27 - Резонансная кривая последовательного контура

Резонансная кривая показывает зависимость действующего значения тока в контуре от частоты источника при неизменной собственной частоте контура.

Для промышленной частоты  $f = 50 \text{ F}$ ц можно записать приближенное выражение, связывающее между собой значения емкости и индуктивности:

$$
C_{\text{pe3}} = \frac{10}{L} \text{ mK} \Phi
$$

Поскольку при резонансе напряжений ток в цепи определяется только лишь активной составляющей сопротивления цепи, обмен реактивной мощностью цепью и источником отсутствует. Реактивная мощность циркулирует внутри контура от катушки индуктивности к конденсатору и обратно. При этом энергия электрического поля конденсатора переходит в энергию магнитного поля катушки индуктивности, и наоборот.

Коэффициент мощности на входе цепи:

$$
\cos \varphi = \frac{P}{s} = 1 \tag{8.76}
$$

Получение резонанса напряжений возможно либо за счет изменения частоты источника питания, либо за счет изменения собственной частоты контура, т.е. индуктивности L или емкости С. На практике чаще используется переменная емкость, изменение которой позволяет настроить контур в резонанс. При этом индуктивное сопротивление  $X_L = 2\pi fL$  остается неизменным, емкостное,  $X_c = \frac{1}{2\pi f c}$ , изменяется по гиперболическому закону.

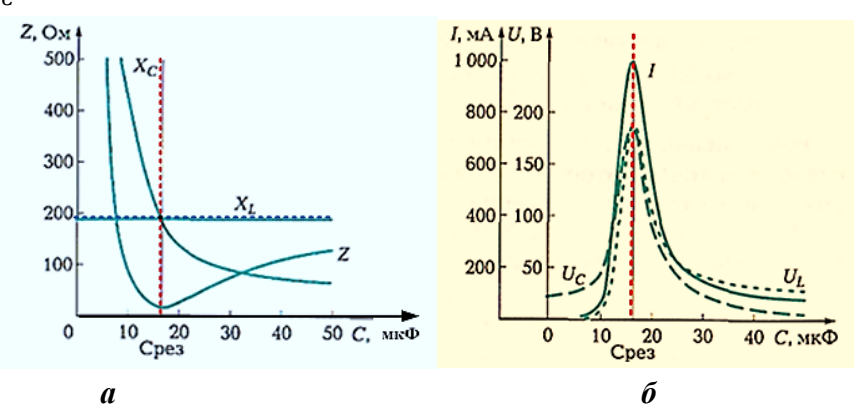

Рисунок 8.28 - Графики изменения сопротивлений (а), тока и напряжений (б) на элементах электрической цепи

В результате изменяется полное сопротивление контура:  $\mathbf{Z} = \sqrt{\mathbf{R}^2 + (X_L - X_c)^2}$ , что ведет к изменению тока  $I = \frac{v}{z}$  потребляемого ею, и напряжения на элементах цепи:

 $U_L = IX_L$  и  $U_c = IX_c$ 

Резонанс напряжений — явление опасное и вредное, поскольку возможен пробой изоляции проводов и конденсаторов. В то же время в радиотехнике это явление нашло применение в приемопередающих устройствах.

#### 8.9.2 Резонанс токов

При параллельном соединении источника и колебательного контура, состоящего из катушки индуктивности и конденсатора, может иметь место явление резонанса токов.

В общем случае угол ф между общим током цепи и напряжением может изменяться от  $-\frac{\pi}{2}$ до  $+\frac{\pi}{2}$  и определяется соотношением реактивных составляющих токов ветвей с индуктивностью и емкостью. Равенство их наступает при равенстве реактивных проводимостей  $b_1 = b_c$ .

В этом случае, на входе цепи происходит следующее:

Слвиг фаз между током и напряжением  $\varphi = 0$ .

общий ток  $I$  совпадает по фазе с напряжением источника  $U$ .

При этом ток I имеет только активную составляющую, то есть ток, потребляемый электрической цепью, определяется лишь активной проводимостью  $q = \frac{R}{Z^2}$ 

В идеальном случае при  $R_1 = R_2 = 0$  активная проводимость **q** равна нулю и общий потребляемый ток  $I = Uq$ , также равен нулю.

Однако токи в ветвях с индуктивностью  $I_L$ и емкостью  $I_C$ отличаются от нуля, равны и противоположны по фазе. При этом ток в случае  $b_L = b_c \gg q$  может достигать значительных значений. Поэтому данное явление получило название резонанс токов.

Энергетические процессы в цепи при резонансе токов аналогичны процессам при резонансе напряжений. Полная мощность равна активной мощности  $S = P$ , реактивная мощность от источника не потребляется  $Q = 0$ , коэффициент мощности равен единице  $cos \varphi = 1$ 

Явление резонанса токов широко используется в технике, например в технике связи и автоматике. В энергетических устройствах резонанс токов в отличие от резонанса напряжений явление безопасное, так как совпадение частоты питания с собственной частотой контура не приводит к нежелательным последствиям.

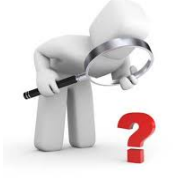

### Вопросы для самоконтроля

- 1. Что понимается под резонансом напряжений?
- 2. Назовите условие и следствия резонанса напряжений.
- 3. Поясните графики изменения тока и напряжений в электрической цепи при изменении емкости.
- 4. Изобразите с помощью векторных диаграмм момент резонанса напряжений.
- 5. Какими параметрами определяется резонансная частота?
- 6. Что такое резонанс токов и при каких условиях он возникает?
- 7. Что характерно для резонанса токов?
- 8. В какой цепи наблюдается резонанс напряжений? Запишите условие резонанса.
- 9. В какой цепи наблюдается резонанс токов? Запишите условие резонанса.

#### 8.8.2 Примеры решения задач

### Пример 8.6 Задача

В цепь последовательно включены:

- 1) катушка, обладающая индуктивностью L=71мгн и активным сопротивлением r =5 Ом; конденсатор, ёмкостью С которого подобрана так, чтобы в цепи получить резонанс напряжений.
- 2) Частота: f=50 гц.
- 3) Напряжение: U=100B
- 4) Определить: величину тока I в цепи, напряжения  $U_L$  и  $U_c$  на зажимах катушки и конденсатора, значение ёмкости С, мощности Р, потребляемую цепью, и максимальный запас энергии в магнитном и электрическом полях.

#### Решение.

Ток в заданной цепи:

$$
I = \frac{U}{Z} = \frac{U}{r} = \frac{100}{5} = 20A
$$

Индуктивное сопротивление катушки:

$$
x_L = \omega L = 2\pi f L = 314 \cdot 71 \cdot 10^{-3} = 22.4 \text{ OM}
$$

Полное сопротивление катушки:

$$
z_{\text{kar}} = \sqrt{r^2 + x_L^2} = \sqrt{5^2 + 22.4^2} = 23 \text{ OM}
$$

Напряжение на катушке:

$$
U_{\text{KAT}} = I \cdot z_{\text{KAT}} = 20 \cdot 23 = 460 B
$$

Напряжение на конденсаторе:

$$
U_c = I x_c = 20 \cdot 22.4 = 448 B
$$

Емкость конденсатора:

$$
C = \frac{1}{2\pi f x_c} = \frac{10^6}{314 \cdot 22.4} = 142.5 \text{ mK}\phi
$$

Активная мощность на катушке:

$$
P = I^2 r = 20^2 \cdot 5 = 2000 \text{ BT}
$$

Максимальная энергия катушки:

$$
W_{Lm} = \frac{LI_m^2}{2} = \frac{71 \cdot 10^{-3} \cdot (20\sqrt{2})^2}{2} = 28.5 \text{ }\text{$\text{$\text{$\text{H}$}$\text{$\text{H}$}$}
$$

Максимальная энергия конденсатора

$$
W_{cm} = \frac{C \cdot U_{cm}^2}{2} = \frac{142.5 \cdot 10^{-6} \cdot (448\sqrt{2})^2}{2} = 28.5 \text{ }\text{A}^{\text{H}}\text{K}
$$

### **Пример 8.7**

**Задача:** В электрическую цепь включены последовательно: две катушки, реостат, и

конденсатор.

Данные катушек:  $r_1=1.5$  Om;  $x_1=2.5$  Om;  $r_2=3$  Om;  $x_1=1$  Om; сопротивление реостата:  $r_3 = 2.03$  Ом; сопротивление конденсатора:  $x_{c4}$ =2 Ом. Напряжение цепи: U=67В

Определить: 1) ток в цепи; 2) напряжение на катушках, реостате и конденсаторе; 3) мощности, потребляемые всей цепью и отдельными её участками; 4) общий cosφ цепи.

### **Решение.**

### **Общее сопротивление цепи.**

 $z_{06} = \sqrt{(r_1 + r_2 + r_3)^2 + (x_{L1} + x_{L2} - x_{c4})^2} = \sqrt{(1.5 + 3 + 2.03)^2 + (2.5 + 1 - 2)^2} = 6.7$  Om

**Ток в цепи** :  $I = \frac{U}{I}$  $\frac{U}{Z_{06}} = \frac{67}{6,7}$  $\frac{67}{6,7} = 10$  A.

**Напряжение на отдельных участках цепи:**

$$
U_1 = Iz_1 = I\sqrt{r_1^2 + x_{L1}^2} = 10\sqrt{1.5^2 + 2.5^2} = 10 \cdot 2.92 = 29.2 B
$$
  
\n
$$
U_2 = Iz_2 = I\sqrt{r_2^2 + x_{L2}^2} = 10\sqrt{3^2 + 1^2} = 10 \cdot 3.16 = 31.6 B
$$
  
\n
$$
U_3 = Iz_3 = Ir_3 = 10 \cdot 2.03 = 20.3 B
$$
  
\n
$$
U_4 = Iz_4 = Ix_{c4} = 10 \cdot 2 = 20 B
$$

#### **Активные и реактивные мощности:**

 $P_1 = I^2 r_1 = 10^2 \cdot 1.5 = 150$  вт  $P_2 = I^2 r_2 = 10^2 \cdot 3 = 300$  by  $P_3 = I^2 r_3 = 10^2 \cdot 2{,}03 = 203$  вт  $P_{\text{06}} = I^2 r_{\text{06}} = P_1 + P_2 + P_3 = 653 \text{ BT}$  $Q_1 = I^2 x_{L1} = 10^2 \cdot 2.5 = 250$  вар  $Q_2 = I^2 x_{L2} = 10^2 \cdot 1 = 100$  вар  $Q_4 = I^2 x_{c4} = 10^2 \cdot 2 = 200$  вар  $Q_{\text{0}6} = I^2 x_{\text{0}6} = Q_1 + Q_2 - Q_4 = 150 \text{ map}$ 

#### **Коэффициенты мощности на входе цепи:**

 $cos\varphi_{06} =$  $r_{\rm{o6}}$  $\frac{1}{z_{06}} =$ 6,53  $\frac{6}{6,7} = 0.974$ ,  $\sin \varphi_{.06} =$  $x_{\mathrm{0}5}$  $\frac{x_{00}}{z_{06}} =$ 1,5  $\frac{1}{6,7}$  = 0,224.

### **Проверка:**

 $P_{0.6} = Ulcos\varphi_{0.6} = 67 \cdot 10 \cdot 0.974 = 653$  by  $Q_{.6} = Ul\sin\varphi_{.6} = 67 \cdot 10 \cdot 0,224 = 150$  вар.

### Пример 8.8

Задача: К общей сети напряжением U=200B присоединены два электроприёмника. Первый из них потребляет отстающий ток, а другой - опережающий ток. Определить: 1) токи каждого приёмника и общий ток. 2) активные и реактивные мощности, если сопротивление приёмников: r<sub>1</sub>=8 Ом; x<sub>L1</sub>=6 Ом; r<sub>2</sub>=3 Ом; x<sub>c2</sub>=4 Ом;

### Решение.

#### 1. Определим параметры первого приемника:

 $z_1 = \sqrt{r_1^2 + x_{L2}^2} = \sqrt{8^2 + 6^2} = 10$  Om;  $I_1 = \frac{U}{z_1} = \frac{200}{10} = 20A$  $cos\varphi_1 = \frac{r_1}{z_1} = \frac{8}{10} = 0.8(\text{uH})$ ;  $sin\varphi_1 = \frac{x_{L1}}{z_1} = \frac{6}{10} = 0.6$  $I_{a1} = I_1 cos \varphi_1 = 20 \cdot 0.8 = 16A;$   $I_{p1} = I_1 sin \varphi_1 = 20 \cdot 0.6 = 12A$  $P_1 = U I_1 cos \varphi_1 = 3200 B$ T;  $Q_1 = U I_1 sin \varphi_1 = 2400$ Bap;  $S_1 = U I_1 = 4000$ Ba.

#### 2. Определим параметры второго приемника:

$$
z_2 = \sqrt{r_2^2 + x_{c2}^2} = \sqrt{3^2 + 4^2} = 5
$$
 OM; 
$$
I_2 = \frac{U}{Z_2} = \frac{200}{5} = 40
$$
\n
$$
\cos\varphi_2 = \frac{r_2}{z_2} = \frac{3}{5} = 0.6
$$
(EMK.); 
$$
\sin\varphi_1 = \frac{x_{L2}}{z_2} = \frac{4}{5} = 0.8;
$$
\n
$$
I_{\alpha2} = I_2 \cos\varphi_2 = 40 \cdot 0.6 = 24
$$
\n
$$
P_2 = U_2 \cos\varphi_2 = 4800
$$
 BT; 
$$
Q_2 = U_2 \sin\varphi_2 = 6400
$$
 gap; 
$$
S_2 = U_2 = 8000
$$
 Ba.

#### 3. Параметры неразветвленной части цепи.

$$
Ia_{06} = Ia_1 + Ia_2 = 16 + 24 = 40A; \qquad Ip_{06} = Ip_2 - Ip_1 = 32 - 12 = 20A; \nI_{06} = \sqrt{I_{a_{06}}^2 + I_{p_{06}}^2} = \sqrt{40^2 + 20^2} = 44,7A \ncos\varphi_{06} = \frac{l_{a_{06}}}{I_{06}} = \frac{40}{44,7} = 0,895; \qquad sin\varphi_{06} = \frac{l_{p_{06}}}{I_{06}} = \frac{20}{44,7} = 0,447; \nP_{06} = UI_{06}cos\varphi_{06} = 200 \cdot 44,7 \cdot 0,895 = 8000B = 8KBT; \nQ_{06} = UI_{06}sin\varphi_{06} = 200 \cdot 44,7 \cdot 0,447 = 4000B = 4 KB = 6,894 K = 6,894 K = 6,89
$$

#### Проверка:

 $P_{.06} = P_1 + P_2 = 3200 + 4800 = 8000B$ T = 8KBT

Не трудно убедится, что:  $S_{06} \neq S_1 + S_2$ . Правильная формула для проверки:  $S_{06} = \sqrt{8^2 + 4^2} = \sqrt{80} = 8.94$ ква.

## Пример 8.9

Задача: Неразветвленная цепь переменного тока (рис.2.17 а). содержит катушку с активным сопротивлением  $R_K = 3$  Ом и индуктивным  $X_{II} = 12$  Ом, активное сопротивление  $R =$ 

5 Ом и конденсатор с сопротивлением  $X_c = 6$  Ом

К цепи приложено напряжение U=100В (действующее значение).

## Определить:

- 1) полное сопротивление цепи Z:
- 2) ток в цепи I:

3) коэффициент мощности - Соѕф

4) активную - Р, реактивную - О и полную - Ѕ мощности;

5) напряжение на каждом сопротивлении  $(U_R, U_L, U_c)$ .

6) Начертить в масштабе векторную диаграмму цепи.

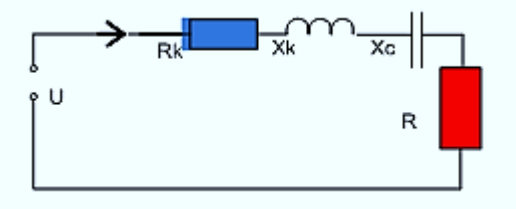

Рисунок 8.32 - Схема цепи к задаче

## Решение:

Определяем полное сопротивление цепи:

 $Z = \sqrt{R^2 + X^2} = \sqrt{(3 + 5)^2 + (12 - 6)^2} = \sqrt{(8^2 + 6^2)} = \sqrt{100} = 10$  Om где:  $R=R_x+R$ ;  $X=X_1-X_c$ 

2. Определяем ток цени:  $I=U/Z = 100/10$  A

Находим коэффициент мощности цепи (при определения коэффициента мощности, можно потерять его знак, так как Cos - функция четная, поэтому предпочтительнее дополнительно применить функцию синуса:

 $Cos\varphi = R/Z$ ; Sin  $\varphi = X/Z$ ;  $Cos\varphi = 8/10 = 0, 8;$ Sin  $\varphi = X/Z = 6/10 = 0,6$ По таблицам Брадиса определяем коэффициент мощности  $\sim$  :  $\cos_{v_2} = \cos 36"50' = 0,8 \implies \varphi = 36^{\circ}$ Определяем (активную, реактивную и полную мощности цепи: Активная мощность:  $P = U \cdot I \cdot \cos \varphi = 100 \cdot 10 \cdot 0.8 = 800$  Вт или  $P = I^2 (R_K + R) = 10^2 (3 + 5) = 800 B_T;$ Реактивная мощность:  $Q=I^2 \cdot X=I^2 \cdot (X_L-X_C)=10^2 \cdot (12-6)=600$  ВАр или  $Q = U \cdot I \cdot \sin \varphi = 100 \cdot 10 \cdot 0.6 = 600$  Bap Полная мошность:  $S = U-I = 100.10= 1000BA$  или  $S = \sqrt{D^2 + Q^2}$  S =  $\sqrt{800^2 + 600^2}$  = 1000 B A 6. Определяем падения напряжения на сопротивлениях цепи:  $U_{Rk} = I \cdot R_{k} = 10 \cdot 3 = 30 B,$  $U_L = I \cdot X_L = 10 \cdot 12 = 120 B;$  $U_R = I \cdot R = 10 \cdot 5 = 50 B$ ,

Uc=I· $X_C$ =10·6 = 60 B.

#### **Векторная диаграмма:**

Построение векторной диаграммы начинаем с выбора масштаба для тока и напряжения . Задаемся масштабом по току:  $M_1 = 2A/1$ см (в I см — 2.0 А) и

масштабом по напряжению:  $M_{U}$ = 20В/1 см (в I см — 20 В).

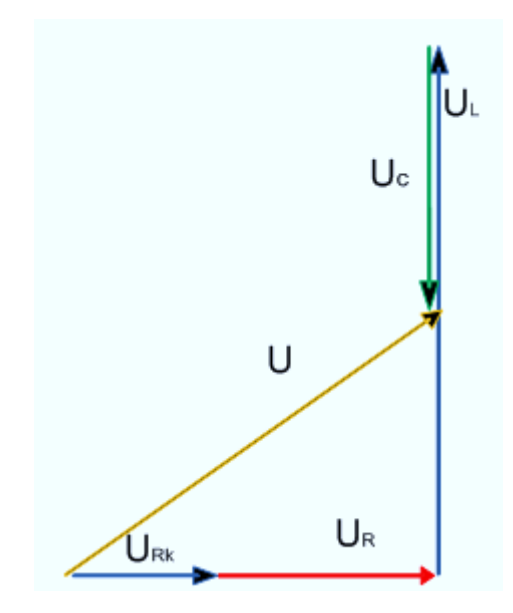

Рисунок 8.33 - Векторная диаграмма напряжений действующих в заданной цепи.

#### **Порядок построения***:*

Построение векторной диаграммы начинаем с вектора тока,

 $a$ . Вектор тока  $\vec l$  откладываем по горизонтали в масштабе:

$$
|\vec{I}| = I / M_I = \frac{10 \text{ A}}{2 \text{ A/cm}} = 5 \text{ cm}.
$$

б. Вдоль вектора тока откладываем векторы падений напряжения на активных сопротивлениях *URк* и *UR* :

$$
\left| \overrightarrow{U_{Rk}} \right| = \frac{U_{Rk}}{M_U} = \frac{30 \text{ B}}{20 \text{ B/cm}} = 5 \text{ cm};
$$
  

$$
\left| \overrightarrow{U_R} \right| = \frac{U_R}{M_U} = \frac{50 \text{ B}}{20 \text{ B/cm}} = 2.5 \text{ cm};
$$

 $\epsilon$ . Из конца вектора  $U_R$  откладываем в сторону опережения вектора тока на 90° вектор падения напряжения на индуктивном сопротивлении длиной

$$
\left|\overrightarrow{U_L}\right| = \frac{120 \text{ B}}{20 \text{ B/cm}} = 6 \text{cm}.
$$

г. Из конца вектора U<sub>L</sub>. откладываем в сторону отставания от вектора тока на 90 <sup>0</sup> вектор падения напряжения на конденсаторе Uc длиной:

$$
|\overrightarrow{U_c}|
$$
. =U<sub>c</sub>/M<sub>U</sub>=  $\frac{60 \text{ B}}{20(B/\text{cm})}$  = 3 cm.

д. Геометрическая сумма векторов  $\vec{U}_{R k} + \vec{U_R} + \vec{U_L} + \vec{U_C}$  равна полному напряжению, приложенному к цепи.

$$
\overrightarrow{U}_{Rk}+\overrightarrow{U_R}+\overrightarrow{U_L}+\overrightarrow{U_c}=\overrightarrow{U}
$$

### **7. Результаты векторной диаграммы.**

Измеряем построенный вектор входного напряжения: |U|=5см ,

переводим длину вектора в единицы измерения напряжения - вольты:  $U_{\text{rad}} = |U| \cdot M_U = 5 \cdot 20 = 100 B$ 

Измеряем угол между векторами входного напряжения и вектором тока:  $\varphi_{\text{road}} = 36,5^{\circ}$ 

Вывод: Результаты векторной диаграммы и их сравнение с аналитическим расчетом показывают, что и расчет и векторная диаграмма выполнены правильно.

## Пример 8.10

### Задача:

Пепь переменного тока (рис.2.18) состоит из лвух ветвей, соелинённых параллельно. Первая ветвь содержит катушку с активным  $R_{k}$  = 12 Ом и индуктивным  $X_L$  = 16 Ом сопротивлениями;

во вторую ветвь включён конденсатор с емкостным сопротивлением Хс = 8 Ом и последовательно с ним активное сопротивление  $R_2 = 6$  Ом.

Активная мощность, потребляемая первой ветвью:  $P_1 = 48$  Вт (рис. 2.18. а).

Определить:

1) токи в ветвях и в неразветвленной части цепи;

2) активные и реактивные мощности цепи;

3) напряжение, приложенное к цепи;

4) угол сдвига фаз между током и напряжением в ветвях и на входе цепи (в неразветвленной части).

Начертить в масштабе векторную диаграмму цепи.

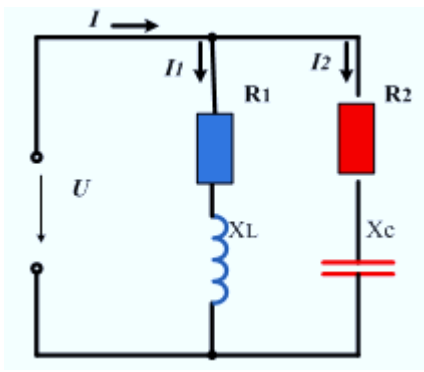

Рисунок 8.34 - Схема к заданной электрической цепи

#### Решение.

I. Активная мощность  $P_1$  теряется в активном, сопротивлении  $R_1$ . т.к:  $P = I^2 \cdot R$ . Отсюда:

$$
I_1 = \sqrt{\frac{P_1}{R_1}} = \sqrt{\frac{48}{12}} = 2A
$$

2. Определяем напряжение, приложенное к узлам цепи

 $U=I \cdot Z=2 \cdot 20 = 40B$ 

где: Z - полное сопротивление 1 ветви:

$$
Z_1 = \sqrt{R^2 + X_L^2} = \sqrt{12^2 + 16^2} = \sqrt{400} = 20 \text{A}
$$

3. Зная напряжение на 1 ветви, а оно равно напряжению на входе и на второй ветви, определяем ток во второй ветви:

 $I_2 = U_2 / Z_2 = 40 / 10 = 4A$ 

где:  $Z_2$  – полное сопротивление 2 ветви:

$$
Z_2 = \sqrt{R_2^2 + Xc^2} = \sqrt{(6^2 + 8^2)} = \sqrt{100} = 10 \text{ OM}
$$

4. Находим активную, реактивную и полную мощности, потребляемые цепью: активная:

$$
P{=I_1}^2 \cdot R_1{+}I_2{}^2 \cdot R_2{=}2^2 \cdot 12{+}4^2 \cdot 6{=}144B_T
$$

реактивная:

$$
Q=I_1^2 \cdot X_L - I_2^2 \cdot X_C = 2^2 \cdot 16 - 4^2 \cdot 8 = 64 - 128 = -64
$$

Знак (-) определяет характер суммарной нагрузки - активно-ёмкостная. Полная мощность, потребляемая цепью:

$$
S = \sqrt{P^2 + Q^2} = \sqrt{144^2 + 64^2} = 157,6 \text{ BA}
$$

5. Определяем ток в неразветвленной части цепи:

 $I = S / U = 157.6:40 = 3.94A$ 

6. Угол сдвига фаз во всей цепи находим через sin  $\varphi$  во избежание потери знака угла:  $\sin \varphi = Q/S = -64/166, 8 = -0,384$ 

По таблице Брадиса определим угол:  $\varphi = -22^{\circ}35'$ 

Знак " - " подчеркивает, что ток цепи опережает напряжение  $U$ .

7. Для построения векторной диаграммы определяем углы сдвига фаз в ветвях:

$$
\text{Sin}\varphi_1 = X_L Z_1 = 16 \sqrt{12^2 + 16^2} = 0.8 \qquad \varphi_1 = 53^{\circ} 10
$$

$$
\text{Sin}\varphi_2 = -X_e Z_2 = -8\sqrt{6^2 + 8^2} = -0.8 \qquad \varphi_2 = -53^{\circ}10
$$

8. Масштаб и длина векторов тока и напряжения.

Задаемся масштабом по току:

 $M_I = \frac{1A}{1CM}$ =1 А/см или (в 1 см — I А);

по напряжению:

$$
M_U = \frac{5B}{1 \text{cm}} = 5B/\text{cm}
$$
 with (b 1 cm - 5 B).

Ллины векторов:

 $|\vec{U}| = U / M_U = 40 B/5 B/cm = 8 cm.$ 

$$
|\vec{l_1}| = I_1/M_I = 2 A / 1 A/cm = 2 cm.
$$

 $|\vec{l_2}|$  = I<sub>2</sub> /M<sub>I</sub> = 4 A / 1 A/cm = 4 cm.

## Векторная диаграмма

Порядок построения:

Т.к. в схеме параллельное соединение, то на обоих ветвях действует одинаковое напряжение, поэтому, построение начинаем с вектора напряжения  $\vec{v}$ . Этот вектор определит расположение других векторов, а именно, векторов тока  $\overrightarrow{l_1}$  и  $\overrightarrow{l_2}$ . Под углом  $\varphi_l$  к нему в сторону отставания (по часовой стрелке) откладываем в масштабе вектор тока  $\vec{l}_1$ 

А под углом  $\varphi_2$  в сторону опережения (против часовой стрелки) — вектор тока  $\vec{l}_2$ Геометрическая (векторная) сумма этих токов равна току в неразветвленной части цепи или на входе цепи, поэтому складываем вектора  $\overrightarrow{I}_1$  и  $\overrightarrow{I}_2$  и строим суммарный вектор -  $\overrightarrow{I}$ 

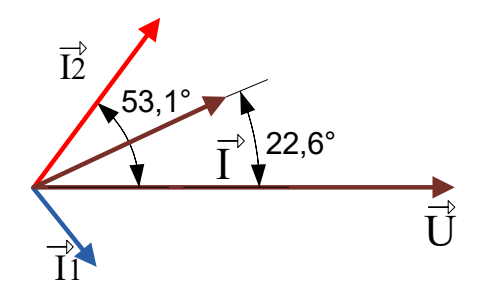

Рисунок 8.35 - Векторная диаграмма токов действующих в заданной цепи.

Результаты векторной диаграммы: Длина суммарного вектора тока:

$$
\left| \begin{array}{c} \overrightarrow{I} \end{array} \right| = 3,9 \text{ cm}
$$

Определим значение суммарного тока :

 $I = |\overrightarrow{I}| \cdot M_I = 3.9$  cm  $\cdot$  1 A/cm = 3,9 A Измеряем угол между векторами входного напряжения и вектором тока:  $\varphi_{\rm rpa\varphi}\!\!=\!\!22^o\!6'$ 

## **Вывод:**

Результаты векторной диаграммы и их сравнение с аналитическим расчетом показывают, что и расчет и векторная диаграмма выполнены правильно.

# **Задание:**

**Выполнить контрольную работу 2**